# **Развивая Интринсики**

Владимир Кемпик, Илья Гаврилин, Syntacore, 2024

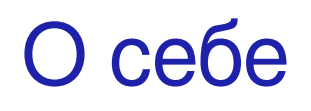

Владимир:

- JVM Инженер в Oracle 2013-2017
- JVM Инженер в Zulu JDK в Azul 2019-2022
	- JEP 391: macOS/AArch64 Port со-автор
- JVM Инженер в JetBrains Runtime 2022
- Ведущий Инженер по Runtimes в Syntacore с 2022

Илья:

Стажер в отделе Runtimes в Syntacore с 2023. МФТИ

### В предыдущих сериях

- RISC-V свободная архитектура команд (ISA), родом из университета Беркли
- Развивается с2010 года
- В 2015 для её развития был основан RISC-V Foundation
- Syntacore Founding member в RISC-V Foundation
- Цель нашей группы улучшение производительность managed runtimes (в т.ч. OpenJDK) под платформу RISC-V

Более подробно про RISC-V в докладе:

JVM для RISC-V - https://www.youtube.com/watch?v=\_v7ddWj8buk

#### Сравнение производительности на микротестах

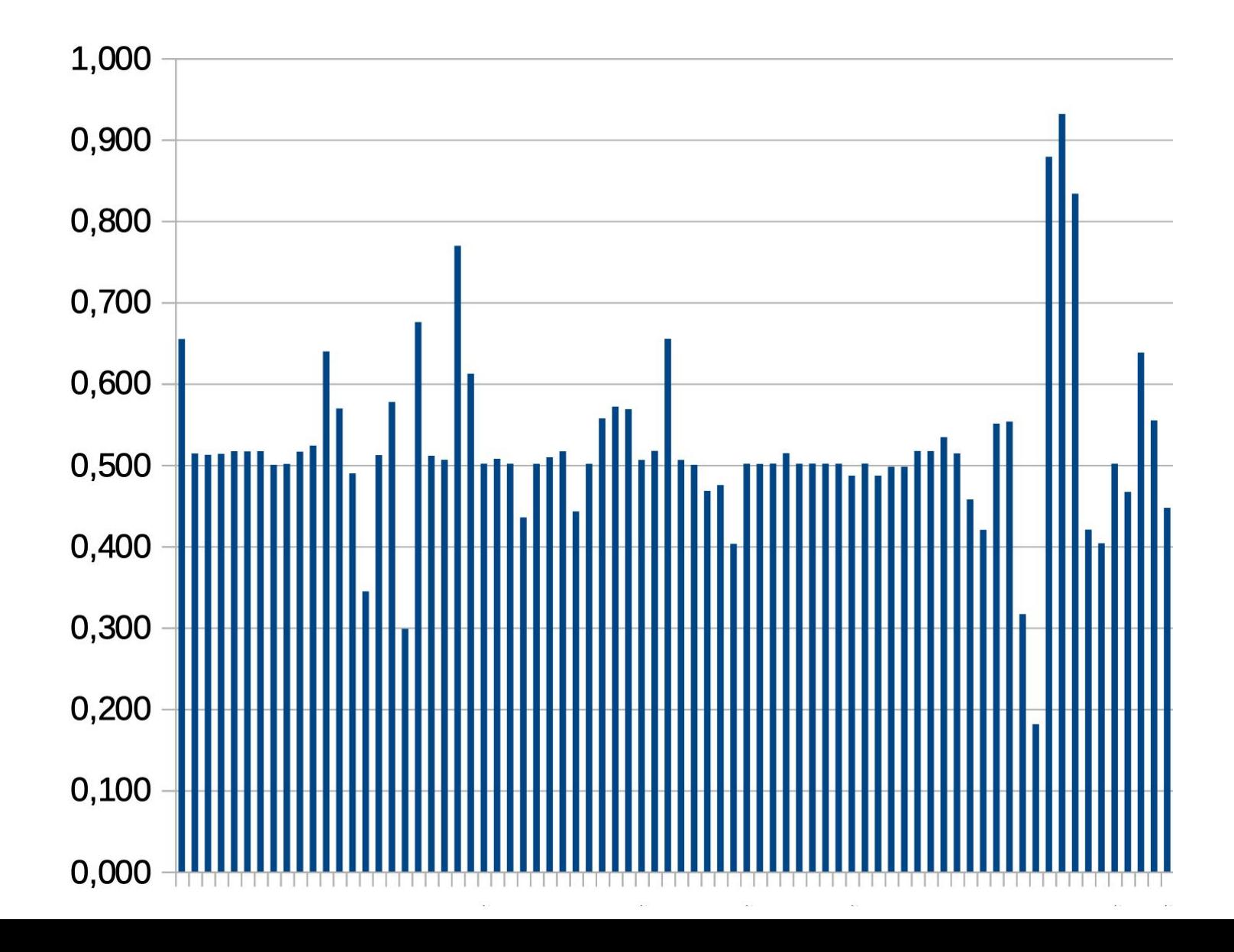

Производительность кода RISC-V в долях от производительности кода ARM64

#### Чего-то не хватает

Часть провалов на диаграмме объясняется отсутствием интринсиков под RISC-V

Интринсик - функция, которую JIT-компилятор может встроить вместо вызова Java-кода с целью оптимизации.

### Два типа интринсиков в JVM

- Library intrinsic methods may be replaced with hand-crafted assembly code, with hand-crafted compiler IR, or with <sup>a</sup> combination of the two (String.Compare, String.indexOf)
- Bytecode intrinsic methods are not replaced by special code, but they are treated in some other special way by the compiler. For example, the compiler may delay inlining for some String-related intrinsic methods (intValue, StringBuffer\_append\_String)

### Типы Library интринсиков

- IR/C2 nodes (remainderUnsigned\_i/l, divideUnsigned\_i/l, compareUnsigned\_i/l, Math.ceil/floor/rint, signumF/signumD, unsignedMultiplyHigh)
- Сгенерированные функции RuntimeStubs (poly1305.processBlocks, updateBytesCRC32)
- Вызовы в нативный (сгенерированный gcc/clang) код (sin,cos,dpow)

#### Поговорим о типах

Стандартные целочисленные типы:

**byte**, **short**, **int**, **long** - **знаковые**

- Иногда нужен больший диапазон: криптография, CRC checksums
- Методы для беззнаковых чисел:

compareUnsigned(...), unsignedMultiplyHigh(...)

Как реализовать compareUnsigned на pure java, используя знаковые типы?

#### compareUnsigned

**1)public static int compareUnsigned(int x, int y);** 2)public static int compareUnsigned(long x, long y);

JavaDoc:

Compares two int values numerically treating the values as unsigned.

**return the value 0 if x == y**; a value **less than 0 if x < y** as unsigned values; and a value **greater than 0** if **x > y** as unsigned values

Как сравнить два unsigned int-а ?

```
int x = getunsignedint();
int y = getunsignedint();
long \; Lx = x;long \; Ly = y;int res = (\exists x < \exists y) ? -1 : ((\exists x == \exists y) ? 0 : 1);
```
- Нам достаточно одного знакового сравнения.
- А если надо сравнить два unsigned long?

#### compareUnsigned

1)public static int compareUnsigned(int x, int y); **2)public static int compareUnsigned(long x, long y);**

JavaDoc:

Compares two long values numerically treating the values as unsigned. return the value **0** if **x == y**; a value **less than 0** if **x < y** as unsigned values; and a value **greater than 0** if **x > y** as unsigned values

#### Case study: Сравниваем два unsigned long

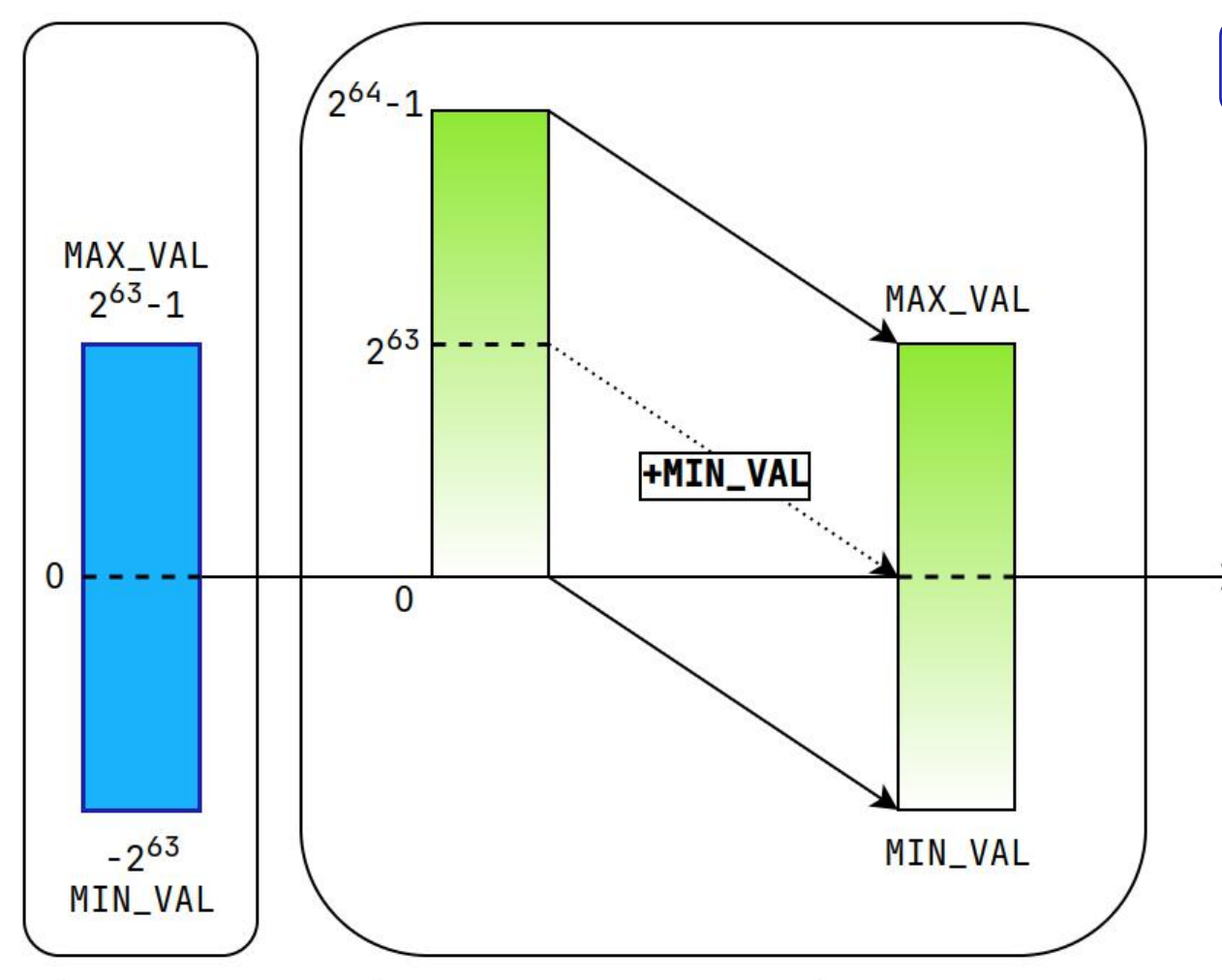

Unsigned long range  $\rightarrow$  Signed long range Signed long

 $long MIN_VAL = 0b10...00$ ;//-263

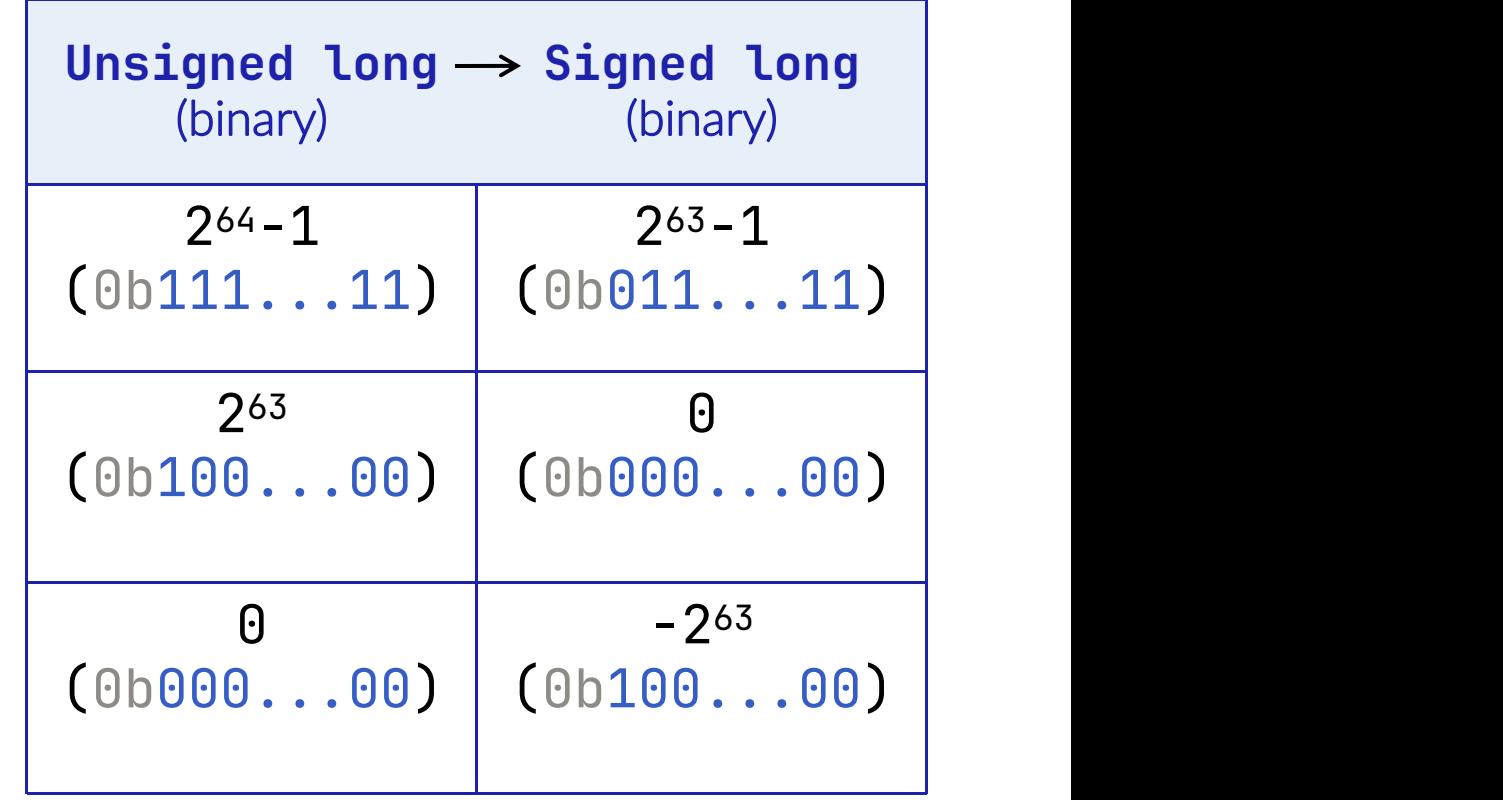

Compare unsigned - java реализация

}

long MIN\_VAL = 0x8000000000000000L; //-2<sup>63</sup> (0b1...0)

 $p$  interaction into the compare  $\mathcal{L}$  static interaction into the compare  $\mathcal{L}$  , and  $\mathcal{L}$ 

return compare  $\mathcal{M}^{\mathcal{M}}$  ,  $\mathcal{M}^{\mathcal{M}}$  ,  $\mathcal{M}^{\mathcal{M}}$  ,  $\mathcal{M}^{\mathcal{M}}$  ,  $\mathcal{M}^{\mathcal{M}}$  ,  $\mathcal{M}^{\mathcal{M}}$  ,  $\mathcal{M}^{\mathcal{M}}$  ,  $\mathcal{M}^{\mathcal{M}}$  ,  $\mathcal{M}^{\mathcal{M}}$  ,  $\mathcal{M}^{\mathcal{M}}$  ,  $\mathcal{M}^{\mathcal{M}}$  ,  $\mathcal{M}^$ 

### //simple signed comparison public static int compare(long x, long y) { return  $(x < y)$  ? -1 :  $((x == y)$  ? 0 : 1);

#### Compare unsigned - java реализация

}

```
long MIN_VAL = 0x8000000000000000L; //-263 (0b1...0)
@IntrinsicCandidate
public static int compareUnsigned(long x, long y) {
   return compare(x + MIN_VAL, y + MIN_VAL);
}
//simple signed comparison
public static int compare(long x, long y) {
   return (x < y) ? -1 : ((x == y) ? 0 : 1);
```
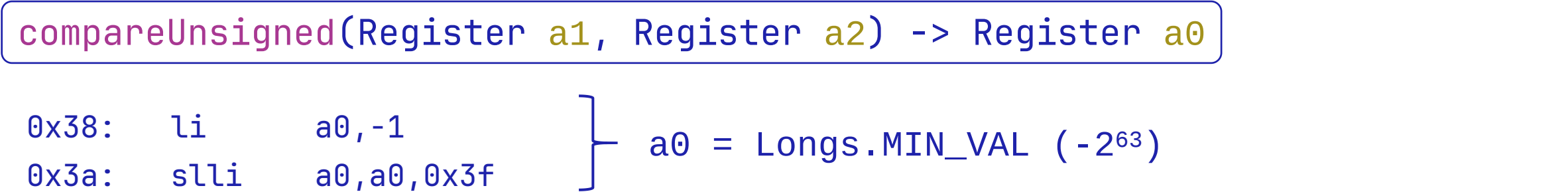

compareUnsigned(Register a1, Register a2) -> Register a0

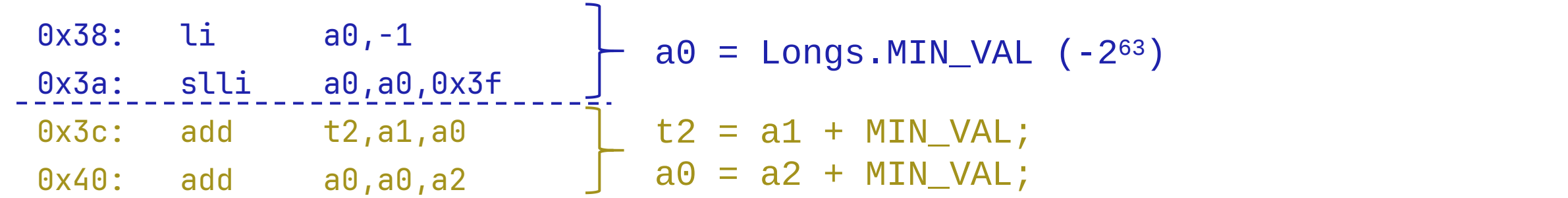

compareUnsigned(Register a1, Register a2) -> Register a0

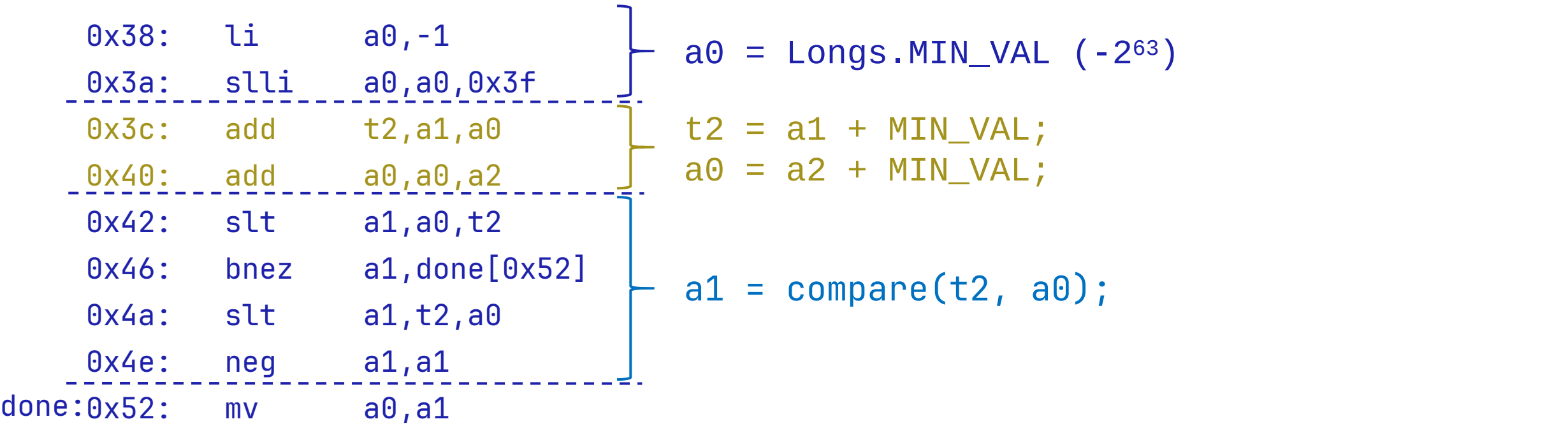

compareUnsigned(Register a1, Register a2) -> Register a0

ר

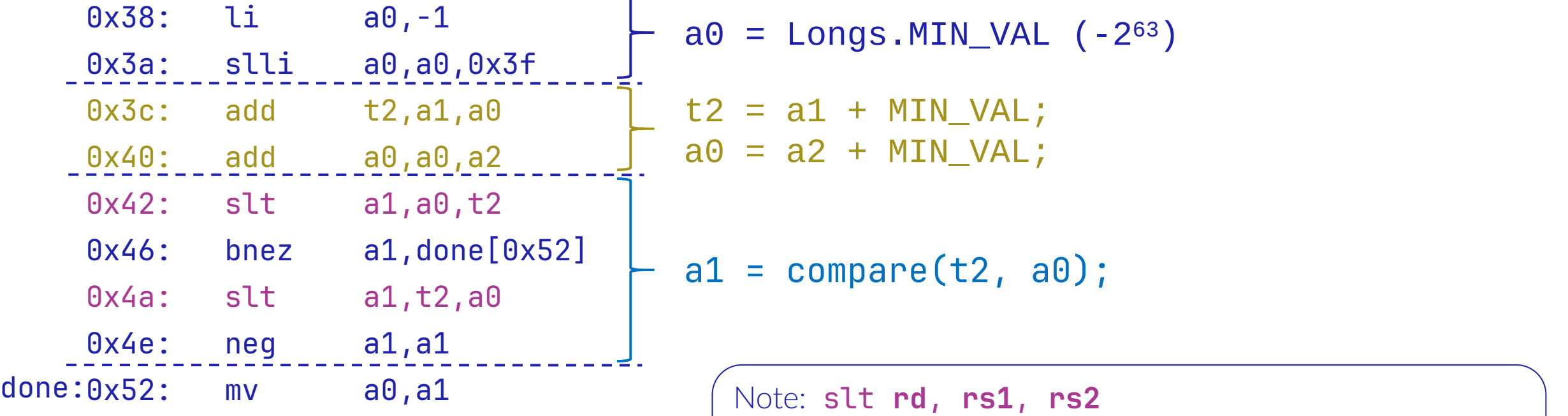

Note: slt **rd**, **rs1**, **rs2** Place the value **1** in register **rd** if register **rs1** is **less than** register **rs2** when both are treated as signed numbers, else **0** iswritten to **rd**.

compareUnsigned(Register a1, Register a2) -> Register a0

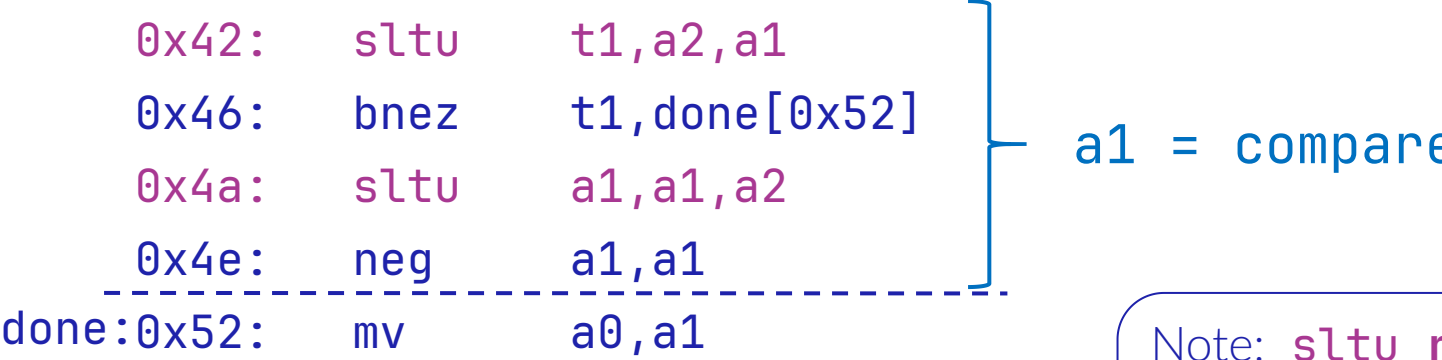

a1 = compareUnsigned(a1, a2);

Note: sltu **rd**, **rs1**, **rs2** Place the value **1** in register **rd** if register **rs1** is **less than** register **rs2** when both are treated as unsigned numbers, else **0** iswritten to **rd**.

### C2 nodes

В процессе работы C2 использует промежуточное представление (SeaOfNodes IR):

• граф, совмещающий в себе

Control Flow и Data Flow.

- Data Flow имеет SSA форму.
- Sea Of Nodes. Cliff Click, Joker 2019\*

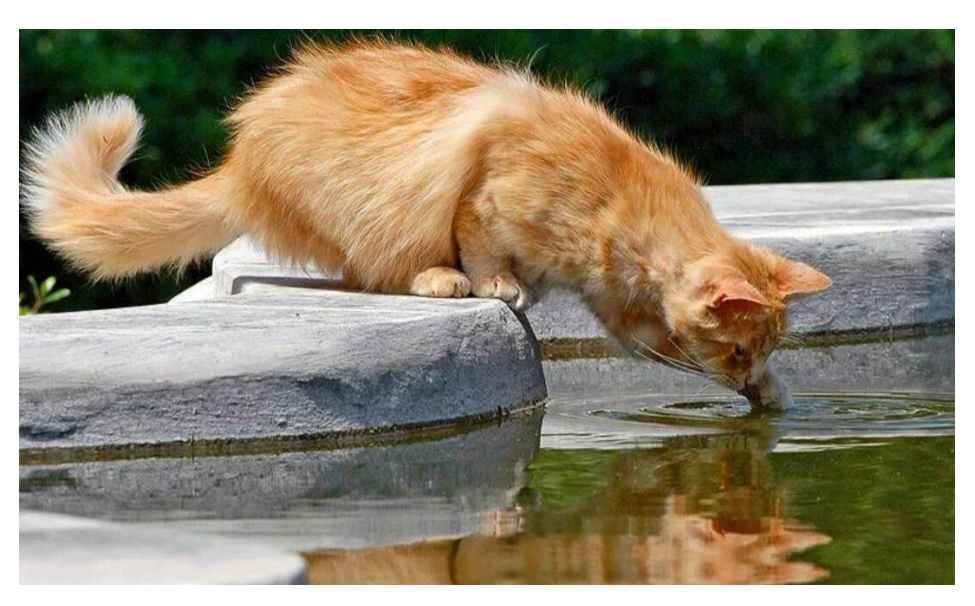

\*<https://www.youtube.com/watch?v=9epgZ-e6DUU> Потрогаем "Море Нод"

### Пример графа SeaOfNodes

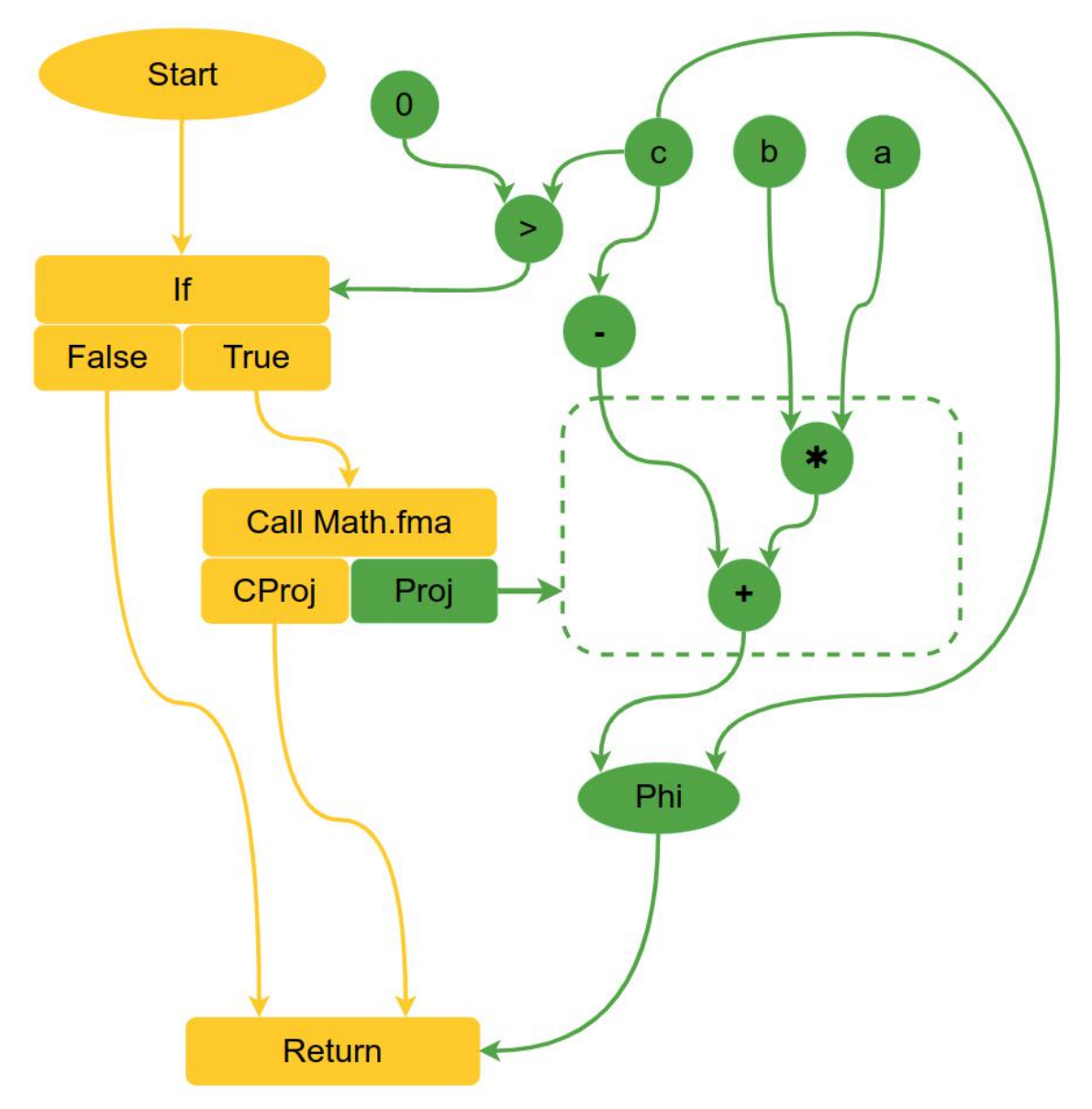

#### **SeaOfNodes**

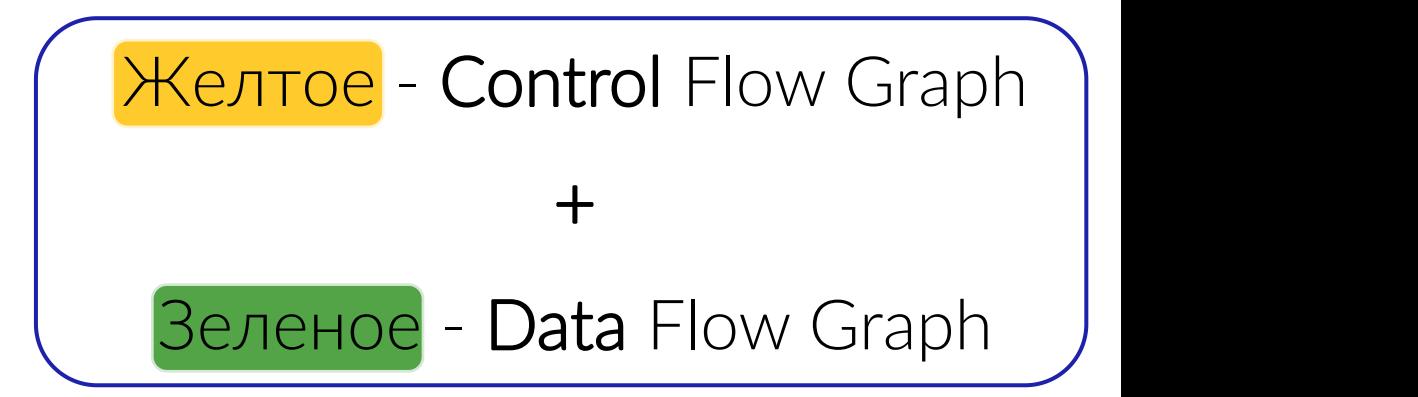

#### Пример графа SeaOfNodes

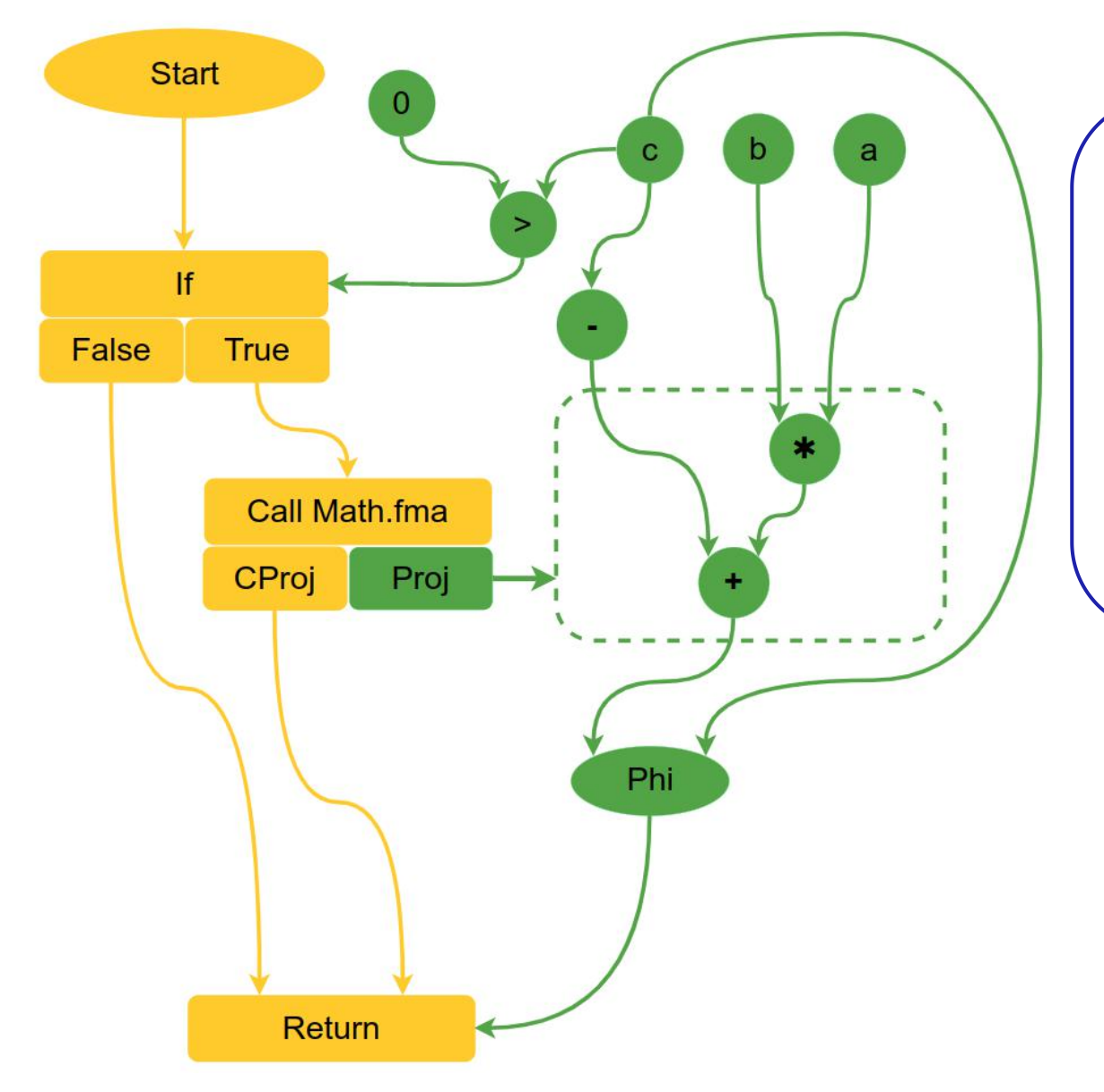

```
private static double
Dfma(double a, double b, double c){
   double res = c;
   if (c < 0) {
    res = Math.Fma(a, b, -c);}
   return res;
}
```

```
Note:
res = Math.Fma(a, b, -c);// fused multiply-add
res = a * b + (-c);
```
### IGV: реальный IR

private static double Dfma(double a, double b, double c){ return Math.fma(a, b, -c); }

### IGV: реальный IR

\$ java -XX:PrintIdealGraphLevel=[1-5] -XX:PrintIdealGraphFile=filename.xml ...

private static double Dfma(double a, double b, double c){ return Math.fma(a, b, -c);

}

## IGV: реальный IR

\$ java -XX:PrintIdealGraphLevel=[1-5] -XX:PrintIdealGraphFile=filename.xml ...

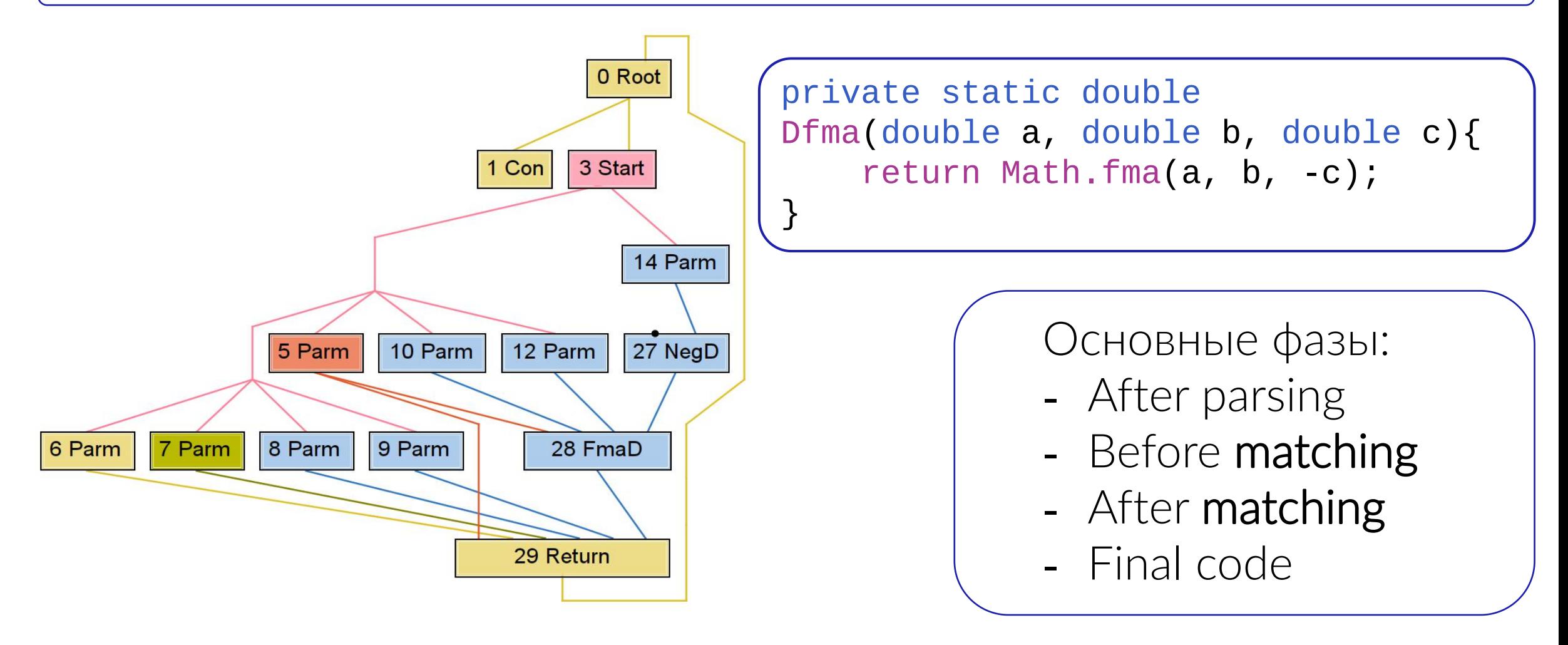

### C2 nodes - matching

- C2 в процессе работы отображает машинно-независимые ноды на платформенные ноды
- Правила отображения описываются на DSL(ADL)
- ADL описывает отображение N машинно-независимых нод в M платформенных

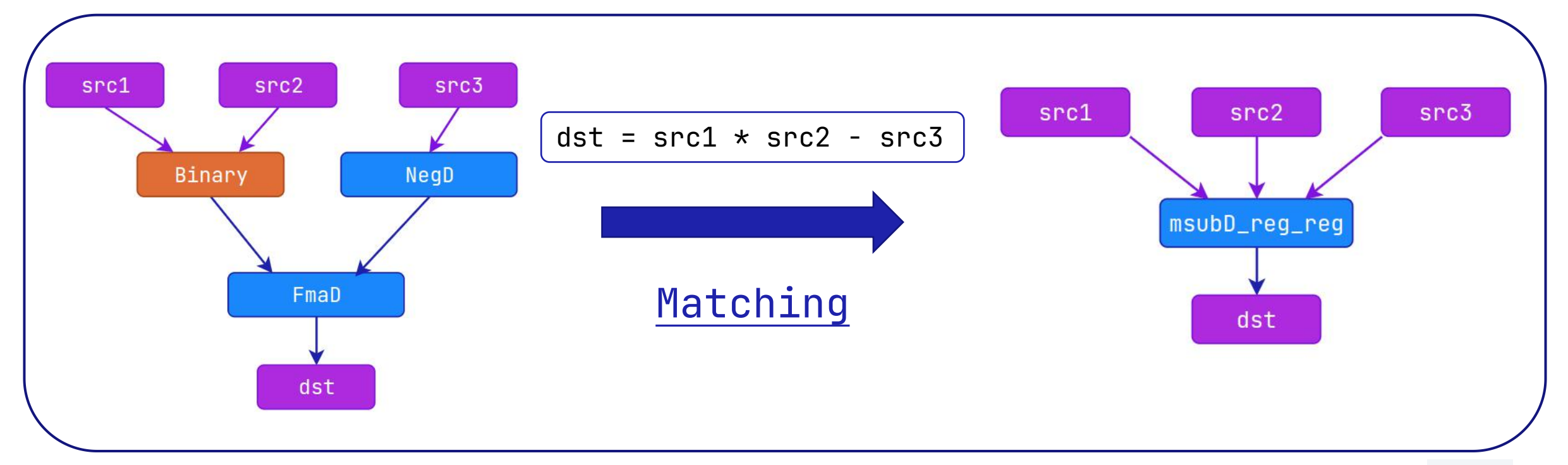

# Compare unsigned без интринсика

@IntrinsicCandidate public static int compareUnsigned(long x, long y)  $\{$ 

}

return compare(x+MIN\_VAL,y+MIN\_VAL);

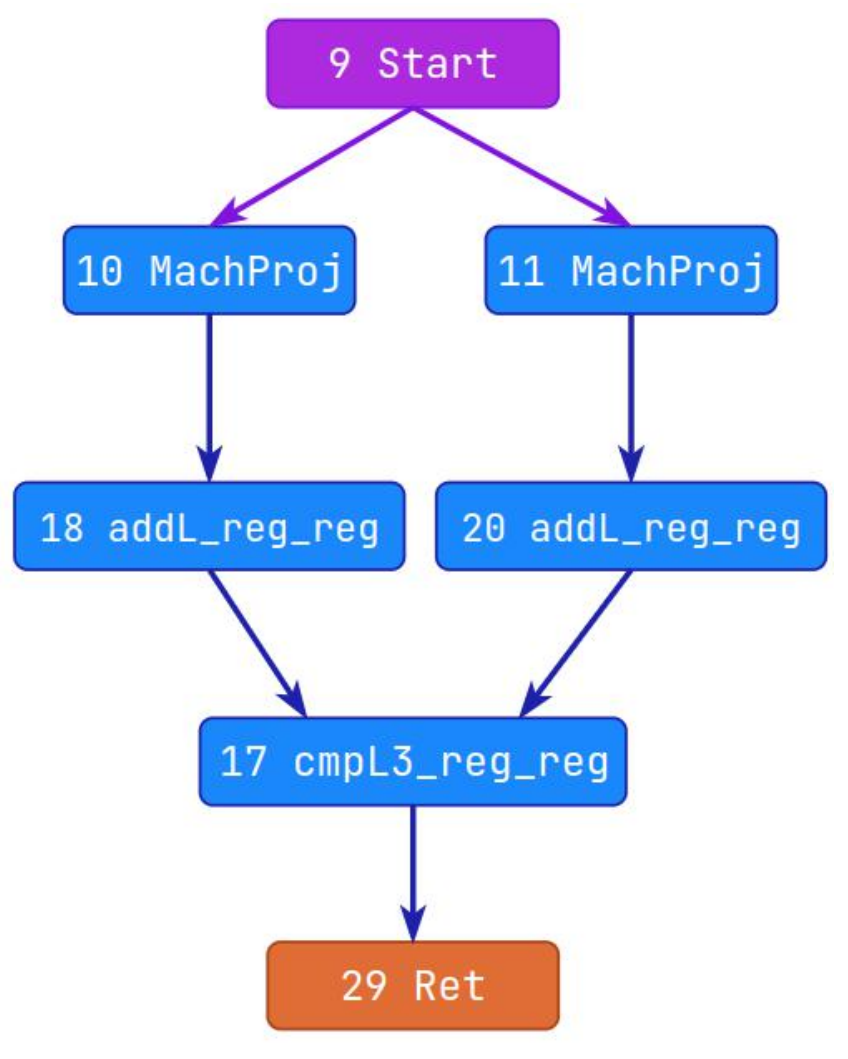

### Compare unsigned без интринсика

@IntrinsicCandidate public static int compareUnsigned(long x, long y)  $\{$ 

}

return compare(x+MIN\_VAL,y+MIN\_VAL);

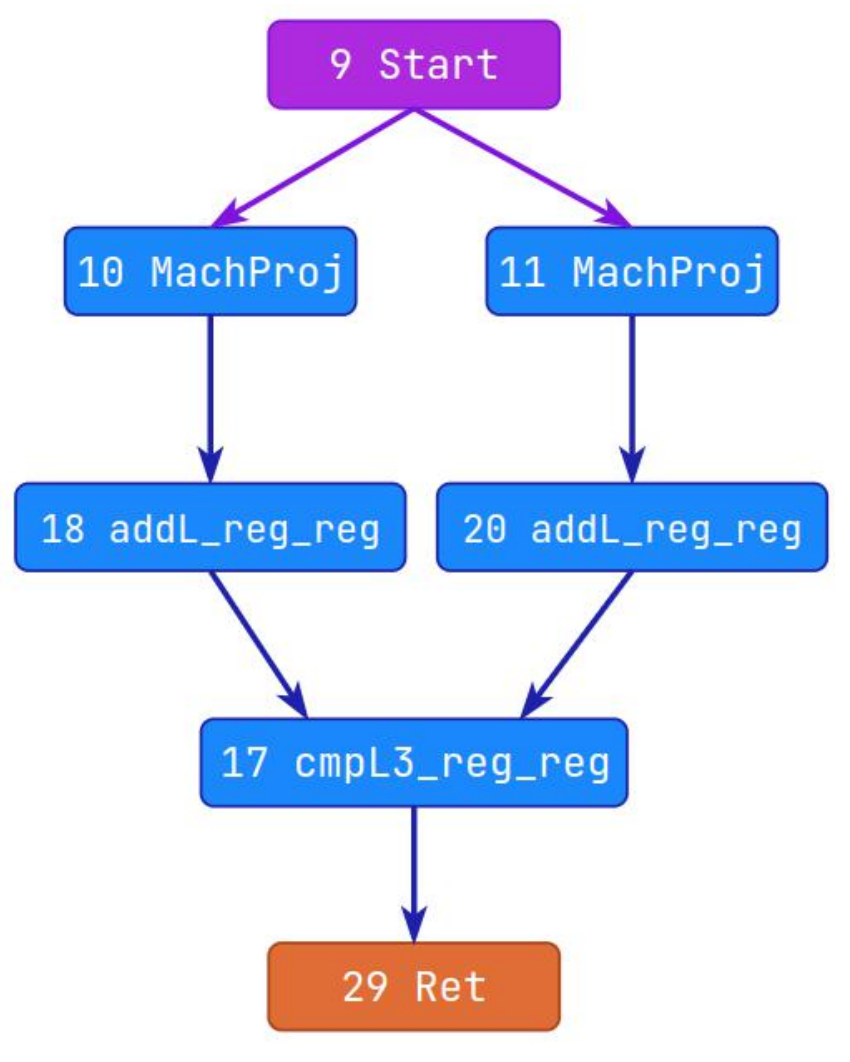

### Compare unsigned без интринсика

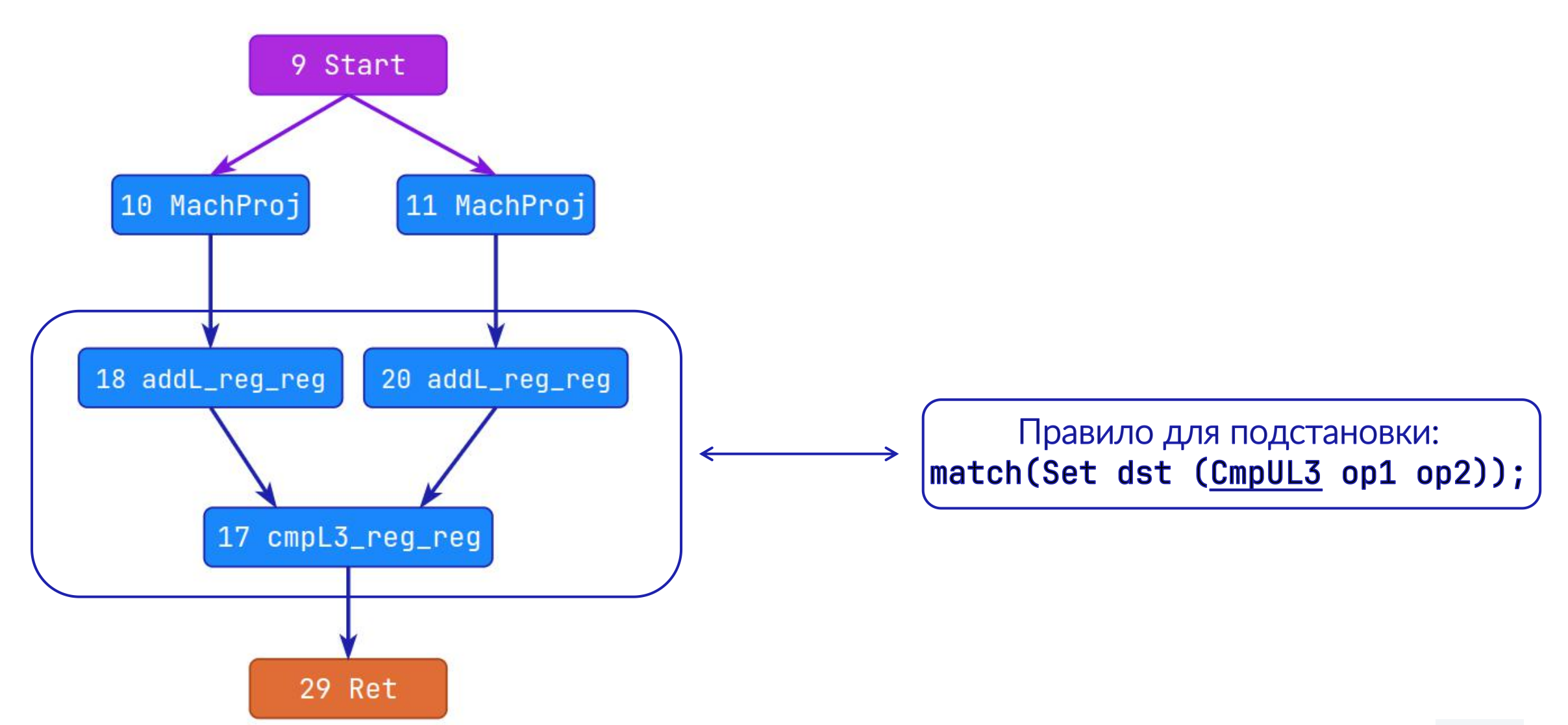

#### Compare unsigned с интринсиком

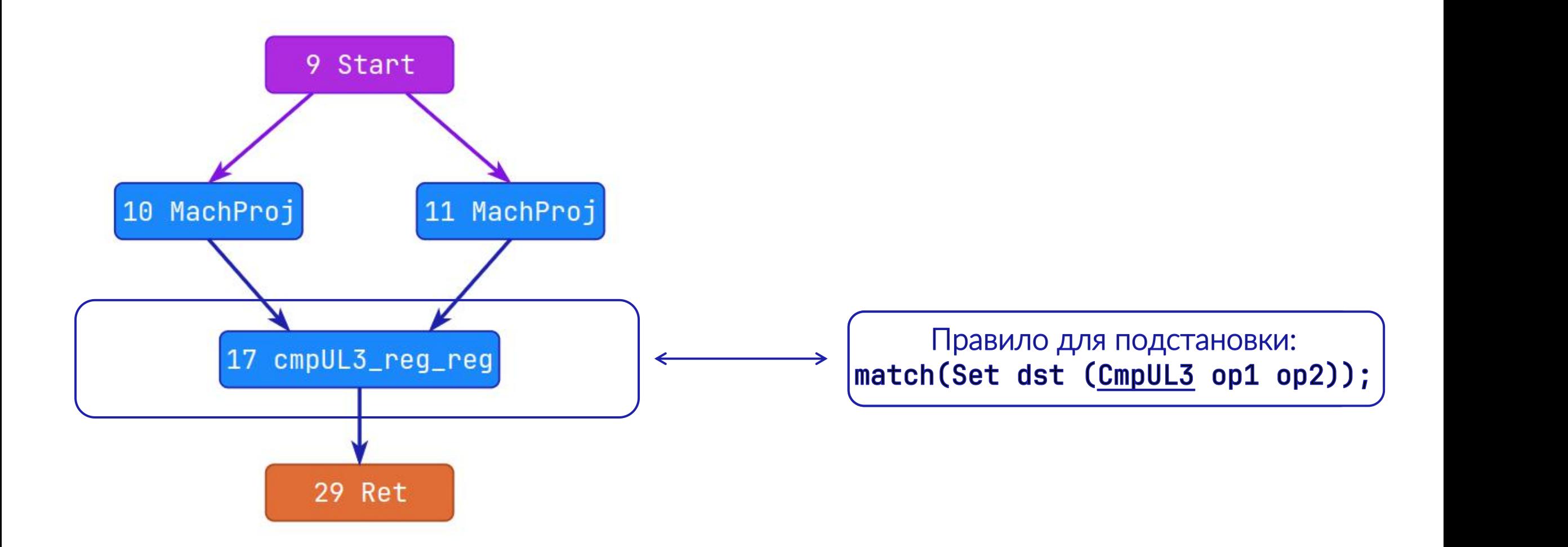

```
C2 nodes: CmpUL3
```
instruct cmpUL3\_reg\_reg(iRegINoSp dst, iRegL op1, iRegL op2)  $\frac{1}{6}$ 

```
match(Set dst (CmpUL3 op1 op2));
```

```
ins_cost(ALU_COST * 3 + BRANCH_COST);
ins_encode %{
 __ cmp_ul2i(t0, as_Register($op1$$reg),
                as_Register($op2$$reg));
 __ mv(as_Register($dst$$reg), t0);
%}
```
### C2 nodes: CmpUL3

instruct cmpUL3\_reg\_reg(iRegINoSp dst, iRegL op1, iRegL op2)

```
\frac{1}{6}
```

```
match(Set dst (CmpUL3 op1 op2));
```

```
ins_cost(ALU_COST * 3 + BRANCH_COST);
ins_encode %{
 __ cmp_ul2i(t0, as_Register($op1$$reg),
                as_Register($op2$$reg));
 __ mv(as_Register($dst$$reg), t0);
%}
```
### C2 nodes: CmpUL3

instruct cmpUL3\_reg\_reg(iRegINoSp dst, iRegL op1, iRegL op2)  $\frac{1}{6}$ 

match(Set dst (CmpUL3 op1 op2));

```
ins_cost(ALU_COST * 3 + BRANCH_COST);
ins_encode %{
 __ cmp_ul2i(t0, as_Register($op1$$reg),
                as_Register($op2$$reg));
 __ mv(as_Register($dst$$reg), t0);
%}
```

```
C2 nodes: CmpUL3
```
%}

instruct cmpUL3\_reg\_reg(iRegINoSp dst, iRegL op1, iRegL op2)  $\frac{1}{6}$ 

```
match(Set dst (CmpUL3 op1 op2));
```

```
ins_cost(ALU_COST * 3 + BRANCH_COST);
ins_encode %{
 __ cmp_ul2i(t0, as_Register($op1$$reg),
                as_Register($op2$$reg));
  __ mv(as_Register($dst$$reg), t0);
%}
```
### Макроассемблер

```
instruct simple_node(iRegINoSp dst, iRegINoSp src1, iRegINoSp src2)
\{ins_encode %{
__add(as_Register($dst$$reg),
    as_Register($src1$$reg),as_Register($src2$$reg));
 %}
}
```
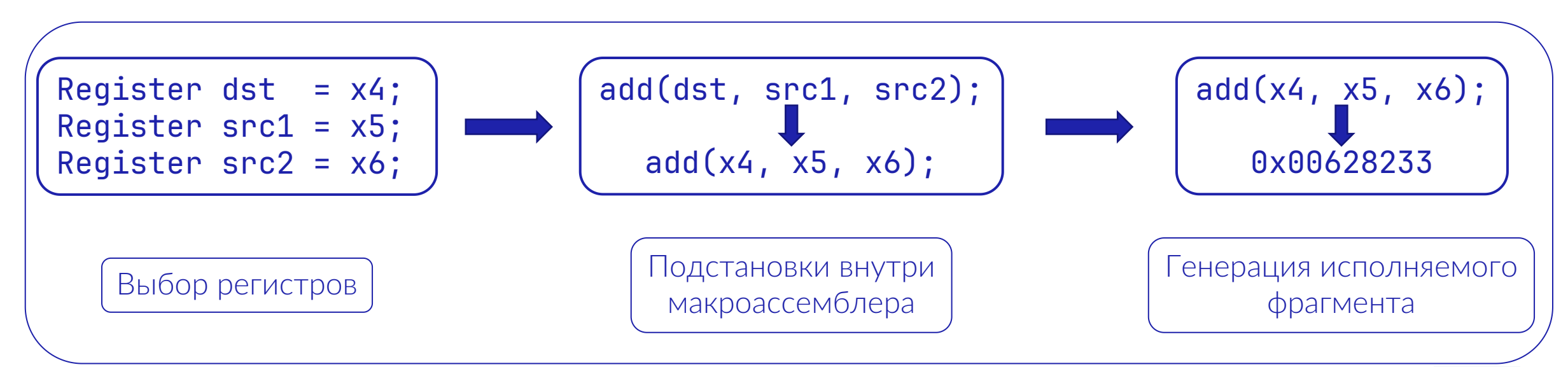

# Compare unsigned Benchmarks

Elapsed time

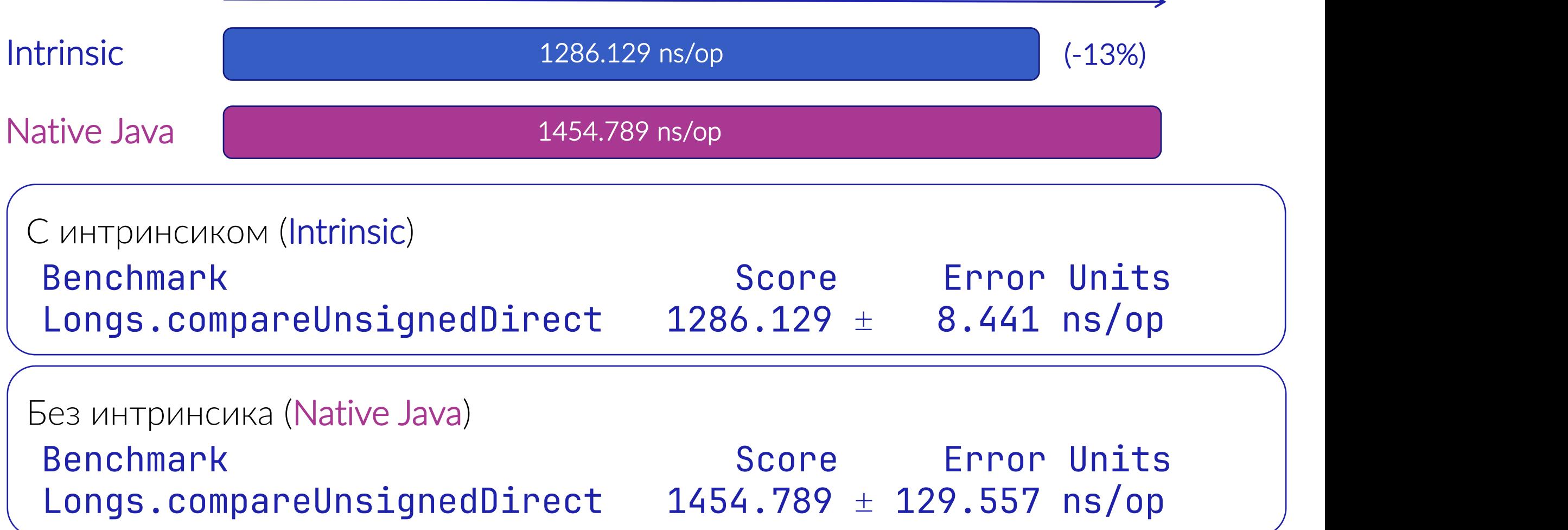

 $\overline{\phantom{0}}$
#### Умножим два числа

• А как умножить два unsigned long, и получить 128-битное unsigned значение?

Попробуем просто перемножить их:

```
static void printMultiply(long i, long j) {
  long ij = i * j;
  System.out.println
    ("Result of " + i + " * " + j + " = " + ij);
```
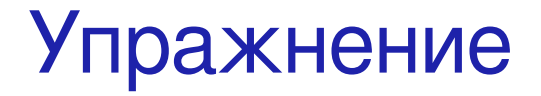

1. printMultiply(10, 10);

2. printMultiply(-10, -10);

long unsLong = 33 + Long.MIN\_VALUE; 3. printMultiply(2, unsLong);

Упражнение: ответы

1. printMultiply(10, 10);  $\gg$ >> Result of 10  $\star$  10 = 100 2. printMultiply(-10, -10);  $\gg$  Result of  $-10 \times -10 = 100$ long unsLong = 33 + Long.MIN\_VALUE; 3. printMultiply(2, unsLong); >>> Result of 2  $\star$  -9223372036854775775 = 66

#### Упражнение: причины

long unsLong = 33 + Long.MIN\_VALUE;

3. printMultiply(2, unsLong);

>>> Result of 2 \* -9223372036854775775 = 66

```
unsLong = 33 + 0x800...00L == 0x8000000000000021;
// ax2 == a << 1//0b10...100001 << 1 = 0b00...1000010
2 * unsLong = 0x0000000000000042; // = 66
\Rightarrow Result of 2 \star unsLong = 66
```
### Hacker's Delight: окунемся в алгоритмы

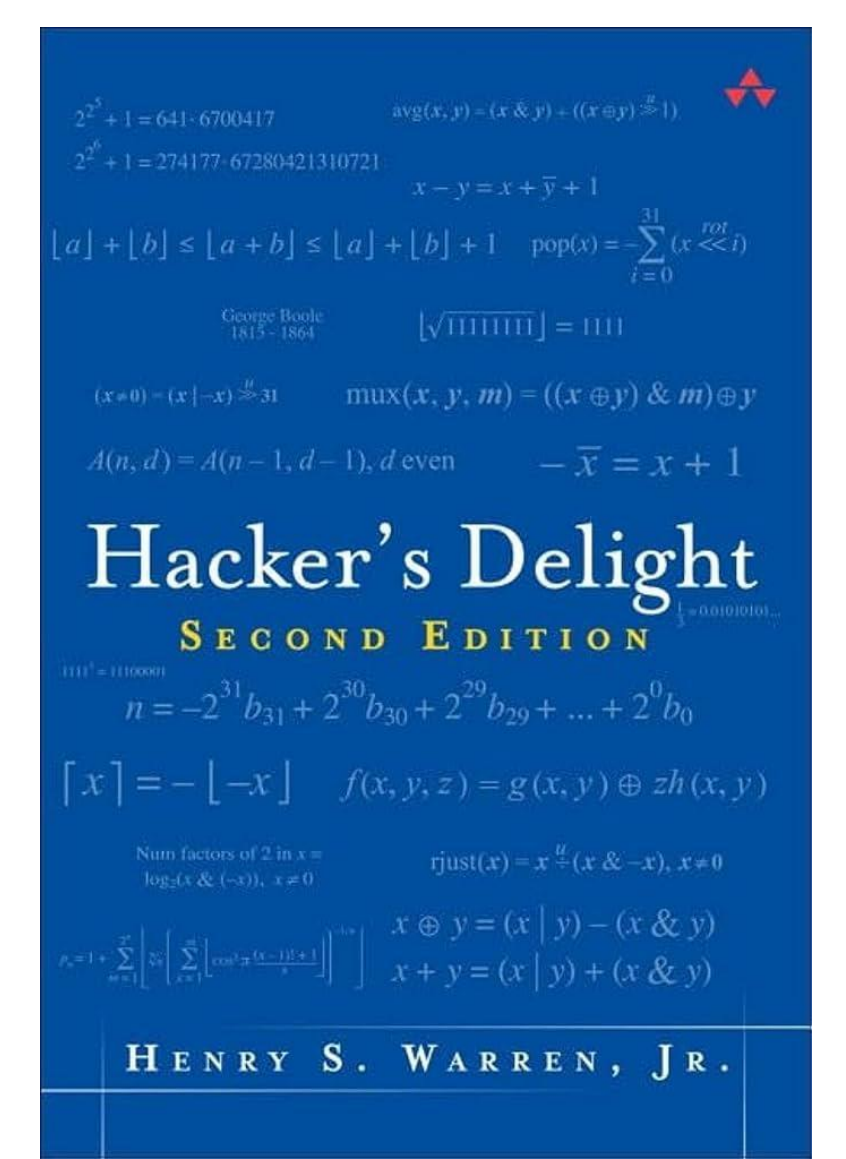

#### Немного о книге:

- Подсчет числа ведущих и замыкающих нулей
- Методы подсчета CRC
- Различные битовые манипуляции
- Низкоуровневые арифметические алгоритмы
- Вычисление квадратных и кубических корней

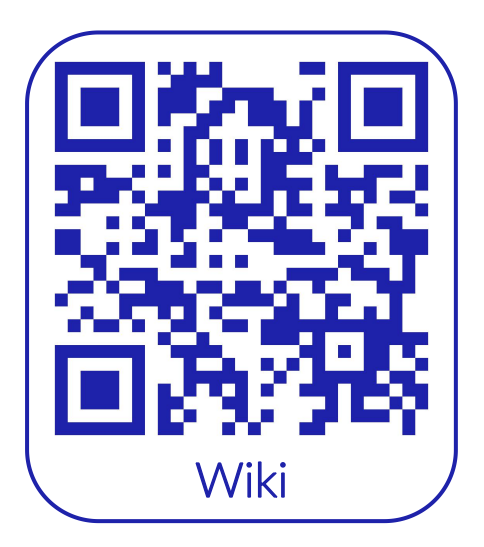

### UnsignedMultiplyHigh: сделайте нормально

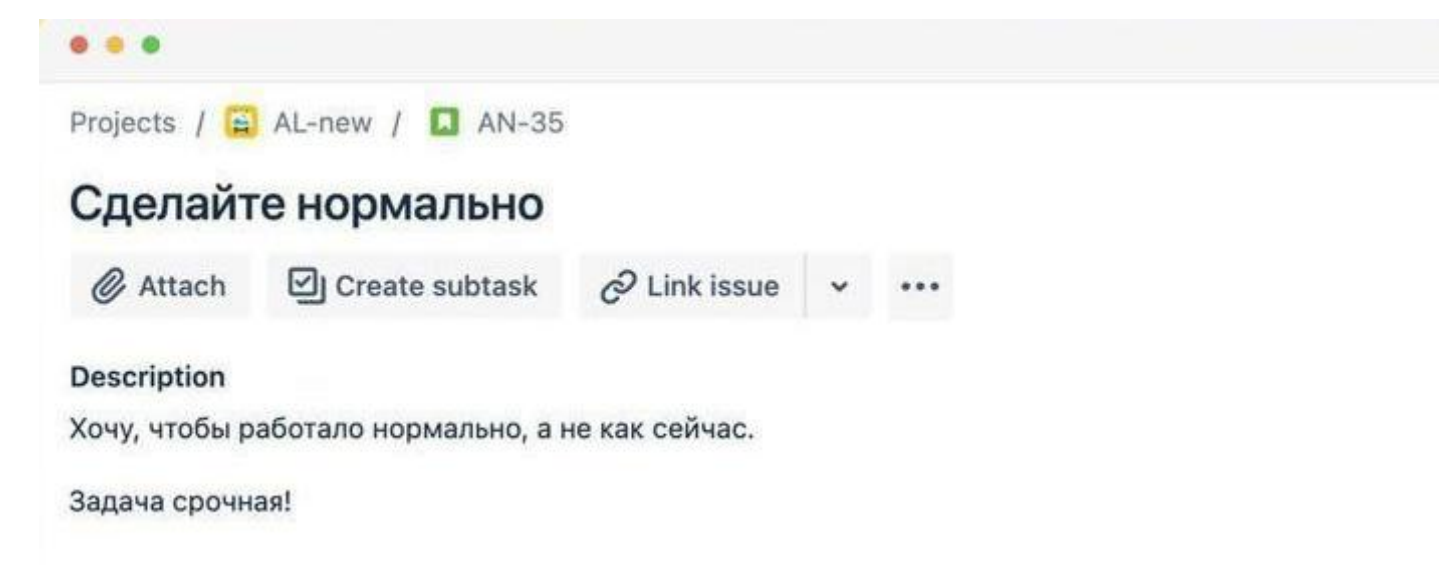

@IntrinsicCandidate

static long unsignedMultiplyHigh(long x, long y);

@IntrinsicCandidate

static long multiplyHigh(long x, long y);

#### UnsignedMultiplyHigh: а как уже сделано?

```
@IntrinsicCandidate
```

```
static long unsignedMultiplyHigh(long x, long y) {
```

```
long result = Math.multiplyHigh(x, y);
```

```
// more operations under the result
```

```
return result;
```

```
}
```
<u>}</u>

@IntrinsicCandidate

static long multiplyHigh(long x, long y){

// Hacker's Delight (2nd ed.) (Addison Wesley, 2013), 173-174.

#### UnsignedMultiplyHigh: делаем куда ни шло

```
instruct mulHiL_rReg(iRegLNoSp dst, iRegL src1, iRegL src2)%{
   match(Set dst (MulHiL src1 src2));
   ins_encode %{
     __ mulh($dst$$reg, $src1$$reg,$src2$$reg);
   \%\%@IntrinsicCandidate
static long unsignedMultiplyHigh(long x, long y) {
   \lceillong result = _asm_mulh(x, y);
   // more operations under the result
   return result;
```
 $\mathbf{\hat{f}}$ 

Unsigned Multiply High: OLICHIM PESYJIBTAT<br>
(ARK 6bino<br>
(Ava MeTOAbi)<br>
(ATTER 15, 15, 16)<br>
(ATTER 15, 15, 16)<br>
(ATTER 15, 15, 16)<br>
and 15, 15, 16, 2020<br>
and 15, 15, 16, 2020<br>
and 15, 15, 16, 2020<br>
and 15, 15, 15, 16<br>
and

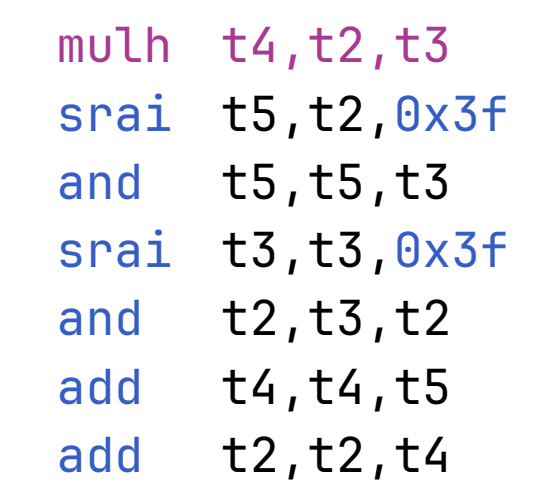

#### UnsignedMultiplyHigh: делаем нормально

```
instruct umulHiL_rReg(iRegLNoSp dst, iRegL src1, iRegL src2)%{
  match(Set dst (UMulHiL src1 src2));
  ins_encode %{
       mulhu($dst$$reg, $src1$$reg,$src2$$reg);
   %}
 %}
@IntrinsicCandidate
static long unsignedMultiplyHigh(long x, long y) {
  return _asm_mulhu(x, y);
}
```
#### UnsignedMultiplyHigh: оценим результат

Как было (Java методы)

Куда ни шло (+multiplyHigh)

and t4,t3,a0 mul t5,t5,t6 add t2,t2,t4 srai t3,t3,0x20 srai  $t2, t2, 0x20$ add t3,t3,t5 add t2,t2,t3 srai  $t4, a4, 0x3f$ srai t3,a5,0x3f and  $t4, t4, a5$ and t3,t3,a4 add t2,t2,t4

 $m$ ulh t4, t2, t3 srai  $t5, t2, 0x3f$ and t5,t5,t3 srai  $t3,t3,0x3f$ and  $t2, t3, t2$ add t4,t4,t5 add  $t2, t2, t4$ 

Сделали нормально (+unsignedMultiplyHigh)

 $m$ ulhu t2,t2,t3

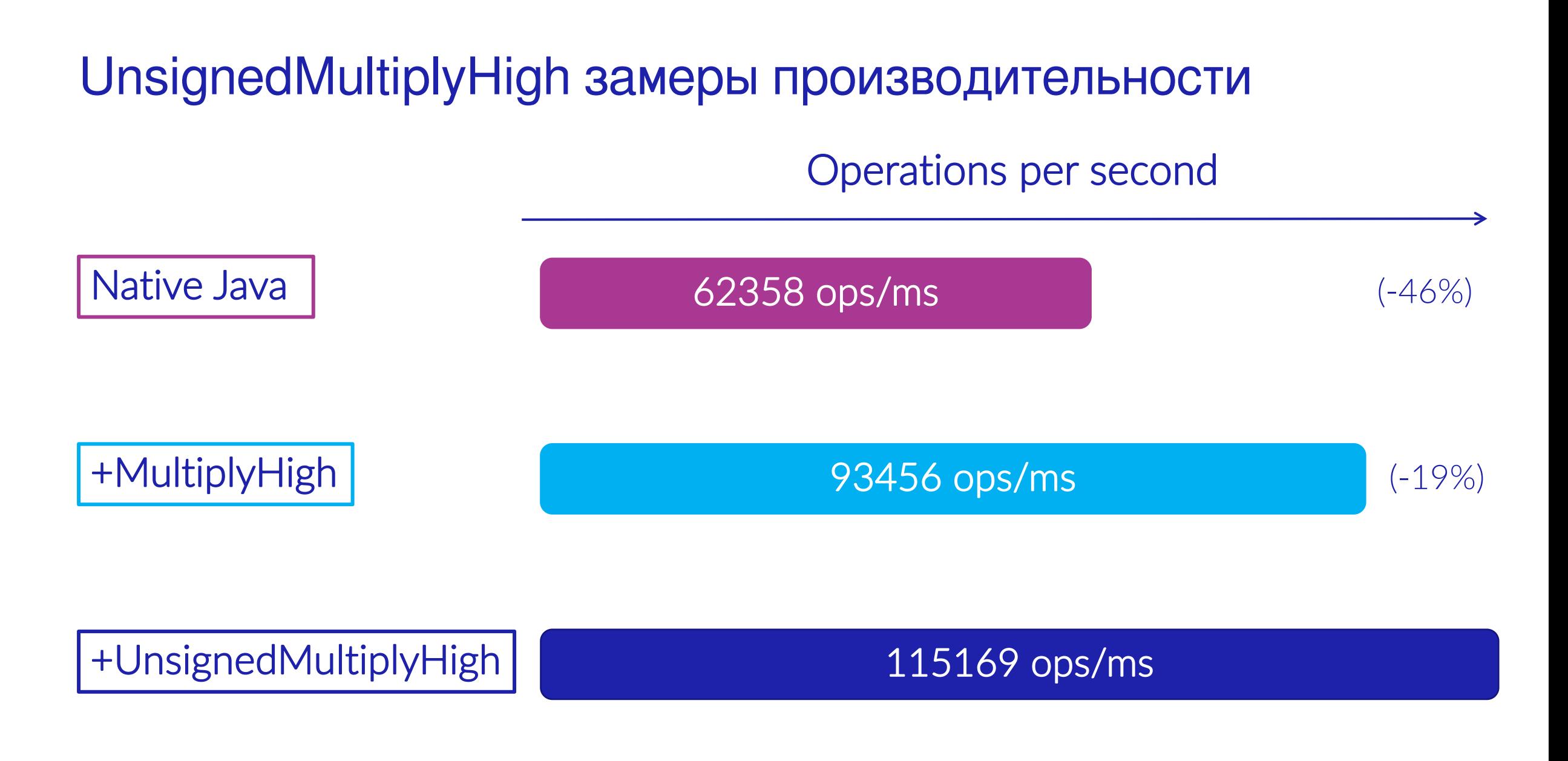

#### C2 nodes итоги

Применяется, если для интринсика выполняются условия:

- Нужен только в C2, не нужен в C1
- Относительно небольшой размер машинного кода (код интринсика вполне может заинлайниться)
- Относительно небольшое количество используемых регистров

Последние два условия иногда могут нарушаться

#### Еще в С2 есть трюки

Shortcuts в коде С2 компилятора:

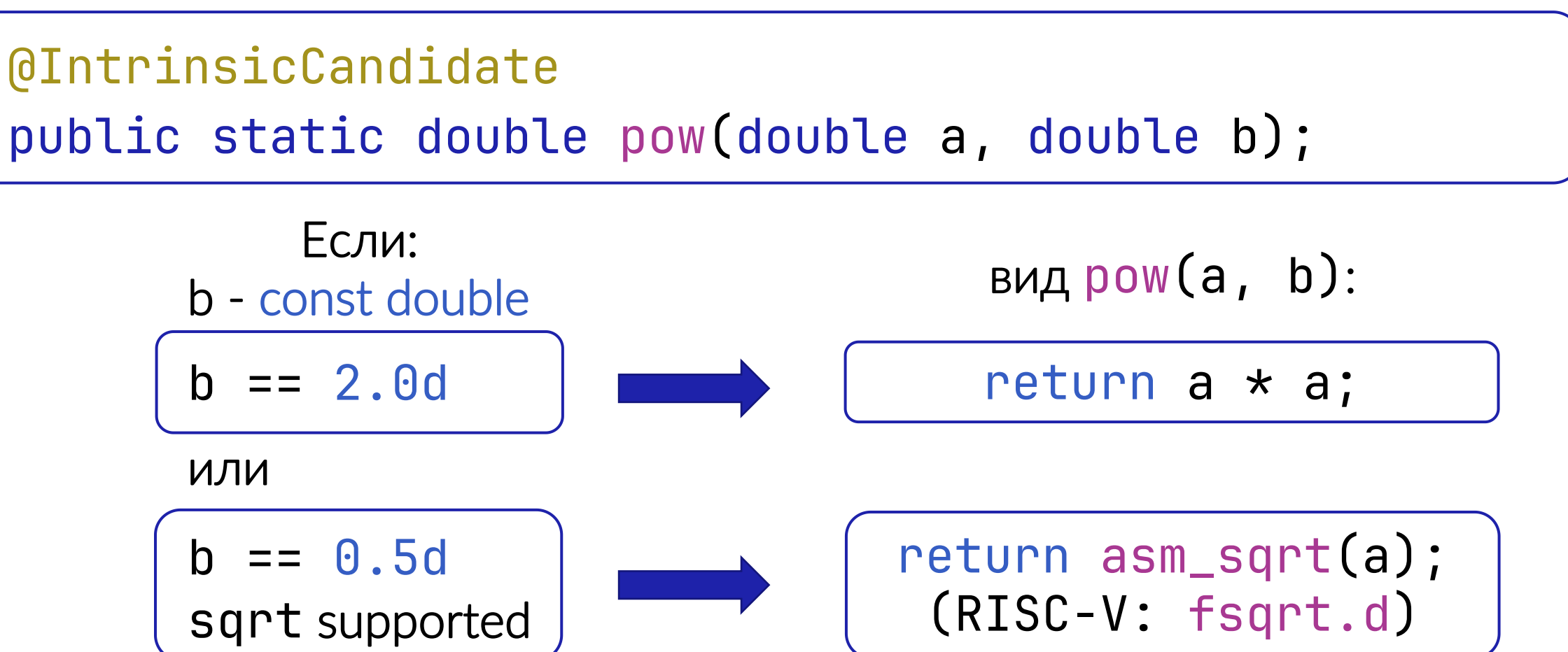

#### С2 трюки: реализация

```
Node* exp = round_double_model(c):
const TypeD* d =
   _gvn.type(exp)->isa_double_constant();
if (d != nullptr) { // b - const double?}if (d->qetd() == 2.0) {
} else if (d->qetd() == 0.5 &&
Matcher::match_rule_supported(0p_SqrtD)) {
```
### Library интринсики

- Их можно поделить на несколько типов:
	- IR/C2 nodes (remainderUnsigned\_i/l, divideUnsigned\_i/l, compareUnsigned\_i/l, Math.ceil/floor/rint, signumF/signumD, unsignedMultiplyHigh)
	- Сгенерированные функции RuntimeStubs (poly1305.processBlocks, updateBytesCRC32)
	- Вызовы в нативный (сгенерированный gcc/clang) код (sin,cos,dpow)

### Сгенерированные стабы

- Могут использоваться и в C1 и в C2
- Обычно это много машинного кода, который использует немалое количество регистров и может обращаться к памяти JVM (например таблицы crc32)
- В машинном коде выглядит как обычный вызов функции, не JNI: т.е. достаточно быстро, но медленнее, чем заинлайненная нода C2
- Машинный код генерируется во время старта JVM, до запуска приложения и может быть оптимизирован под ваш CPU

#### Например шифрование

- Poly1305 алгоритм хеширования.
- Часто используется в связке с ChaCha
- ChaCha20-Poly1305 authenticated cipher deployed in TLS on the internet
- TL;DR: хорошо, когда эта связка быстрая, если вы делаете TLS.

# **Poly1305**

- При старте JVM генерируем функции (пишем ее на макроассемблере), которые делают ChaCha20Cipher.implChaCha20Block и poly1305.processBlocks и умеют это делать быстрее, чем pure java code
- Учим С1 и С2 вызывать сгенерированные функции, вместо јаvа кода

```
address generate_poly1305_processBlocks() {
    align(CodeEntryAlignment);
 address start = _{--} pc();
 \mathcal{L} enter();
```
address generate\_poly1305\_processBlocks() { align(CodeEntryAlignment); address start =  $_{--}$  pc(); \_\_ enter(); **RegSetIterator<Register> regs = (RegSet::range(x14, x31) - RegSet::range(x22, x27)).begin();**

address generate\_poly1305\_processBlocks() { align(CodeEntryAlignment); address start =  $_{--}$  pc();  $\mathcal{L}$  enter(); **RegSetIterator<Register> regs = (RegSet::range(x14, x31) - RegSet::range(x22, x27)).begin();** *RegSet saved\_regs = RegSet::range(x18, x21); \_\_ push\_reg(saved\_regs, sp); //сохраним на стек Save On Entry (SOE) регистры //по контракту (ABI) их нельзя изменять*

address generate\_poly1305\_processBlocks() { \_\_ align(CodeEntryAlignment); address start =  $_{--}$  pc();  $\overline{\phantom{0}}$  enter(); **RegSetIterator<Register> regs = (RegSet::range(x14, x31) - RegSet::range(x22, x27)).begin();** *RegSet saved\_regs = RegSet::range(x18, x21); \_\_ push\_reg(saved\_regs, sp); //сохраним на стек* const Register input\_start = c\_rarg0, length =  $c$ \_rarg1, acc\_start =  $c$ \_rarg2,  $r$ \_start =  $c$ \_rarg3; *// Arguments*

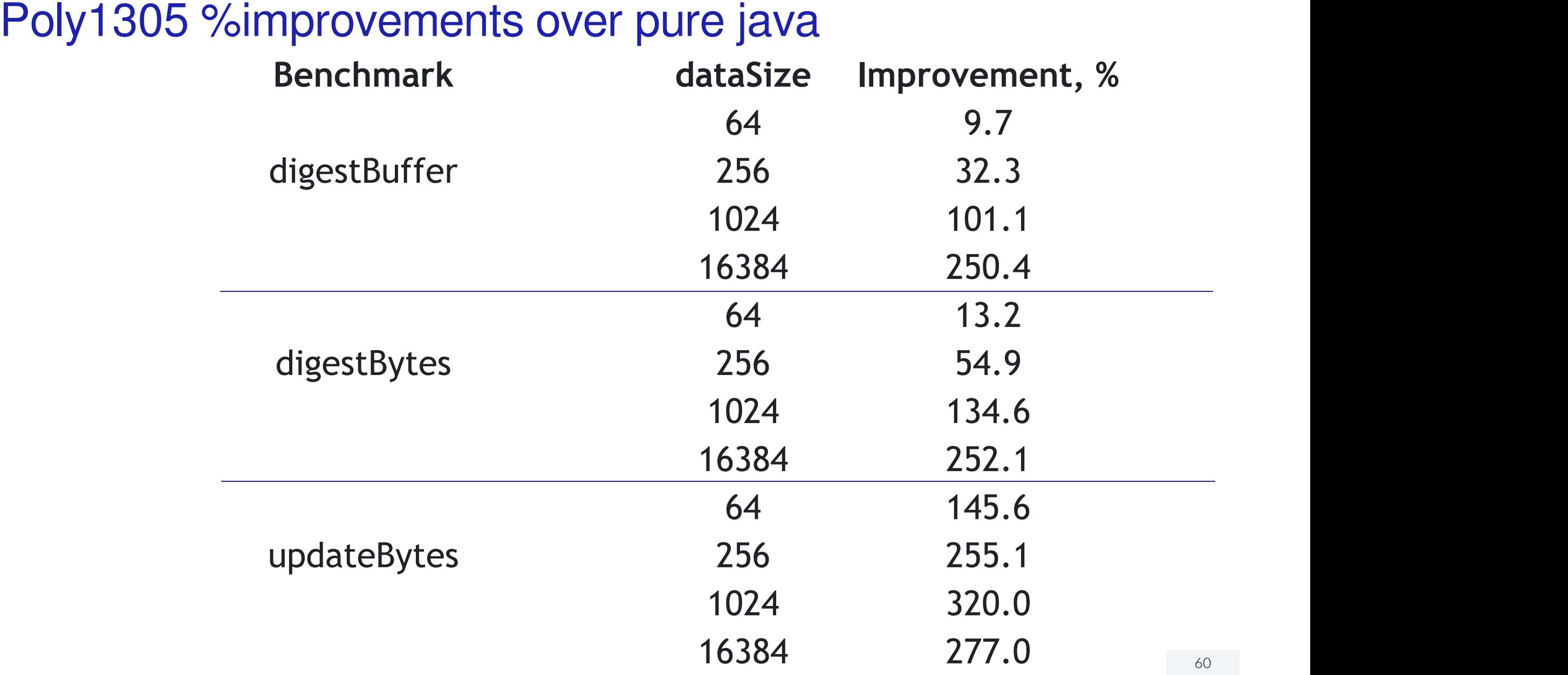

### Вызовы нативного кода aka natives

- Спорно интринсик ли это
- Как ни странно, это тоже HE JNI вызовы (leaf call)
- Зачастую являются дефолтной реализацией интринсика, общей для всех платформ, при отсутствии более оптимизированных версий
- Удобно для новых платформ
- Производительность может зависеть от типа/версии компилятора, которым была собрана openJDK

# Разница RuntimeStub vs. Native

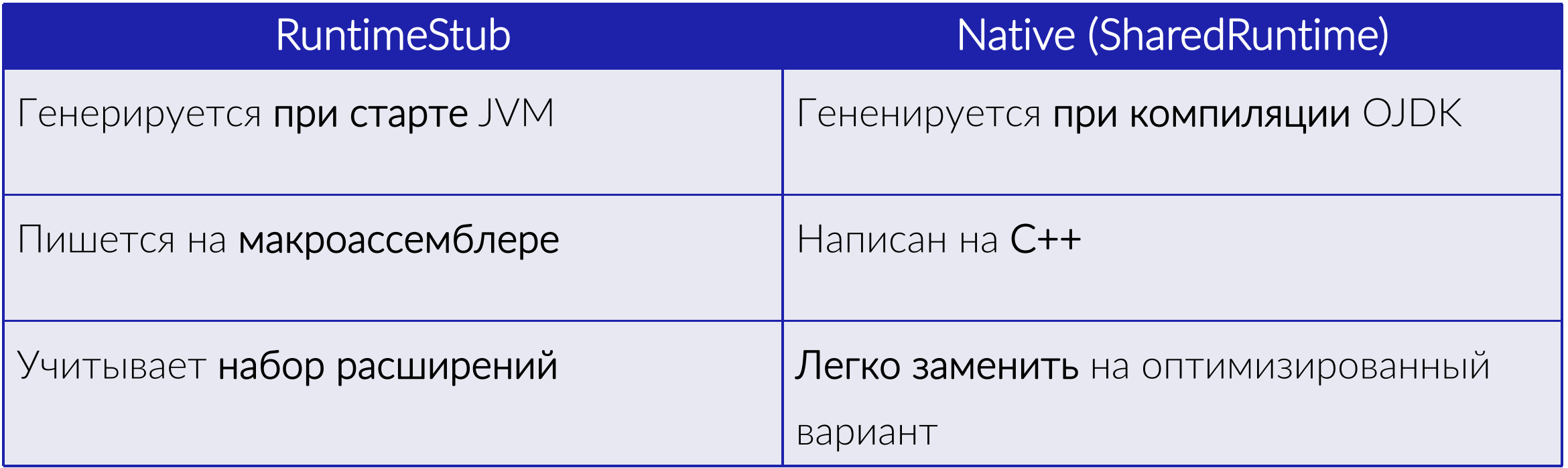

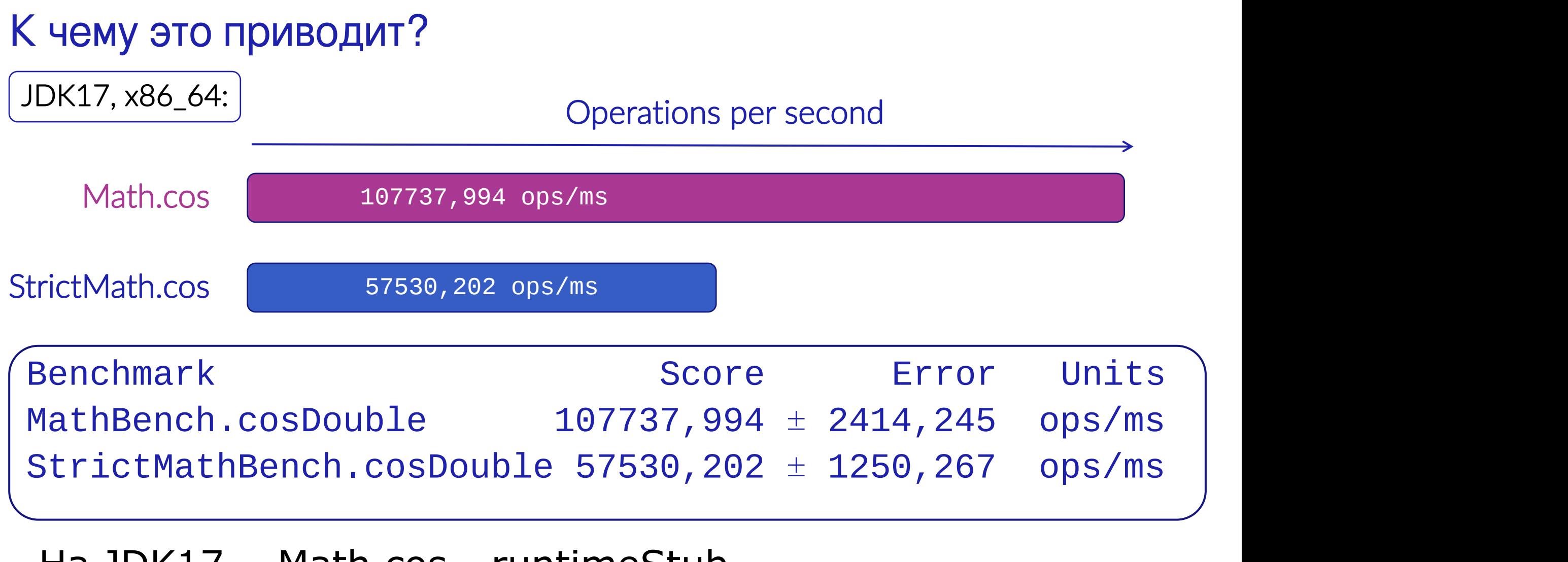

Ha JDK17 Math.cos - runtimeStub StrictMath.cos - native

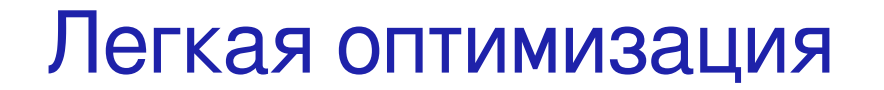

macOS/clang15/i9-9880H

опции по умолчанию

StrictMathBench.cosDouble 57530,202 ± 1250,267 ops/ms

--with-extra-cflags= "-march=native" + 5%

StrictMathBench.cosDouble 60488,424 ± 1255,490 ops/ms

#### Легкая оптимизация

```
macOS/clang15/i9-9880H
  --with-extra-cflags=
"-march=native" + 5%
```
StrictMathBench.cosDouble 60488,424 ± 1255,490 ops/ms

```
linux/gcc11/i9-9880H
```
опции по умолчанию, еще + 8%

StrictMathBench.cosDouble 65255.648 ± 454.490 ops/ms

### А на java21?

#### **JDK21, x86\_64:**

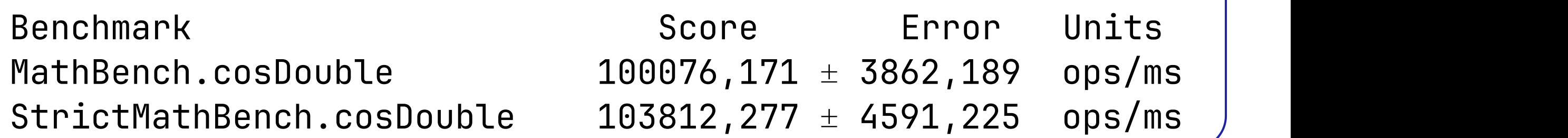

На JDK21

#### Math.cos - runtimeStub StrictMath.cos - pure java (порт fdlibm на java)

## **StrictMathBench**

```
public double double1 = 1.0d;
@Benchmark
public double cosDouble() {
 return StrictMath.cos(double1); | The upoconopasmement Care
}
```
Особенности StrictMathBench (JMH):

- Подставляется постоянное значение
- Хорошо подходит для проверки RuntimeStubs и под проверки RuntimeStubs и под принятие и под принятие и под принятие и или Natives
- Компилятор агрессивно оптимизирует код
- Результат может быть обманчив

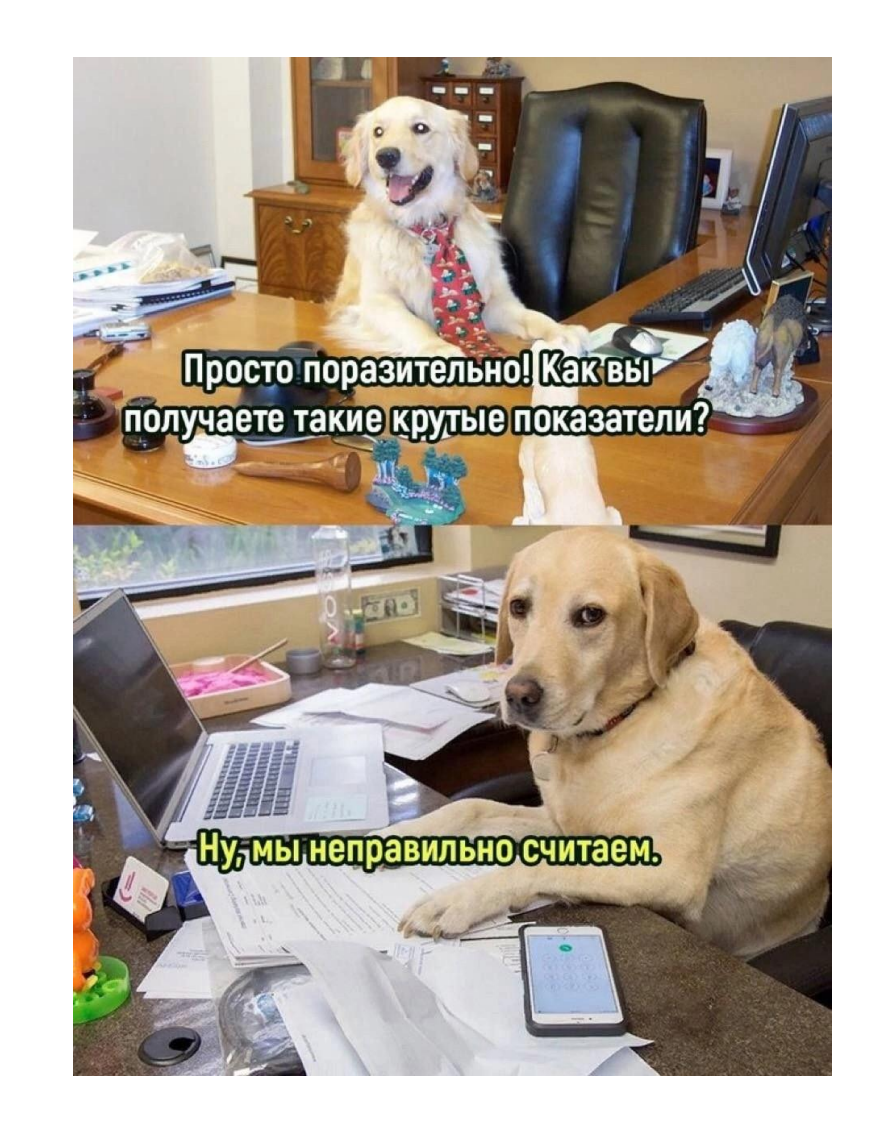

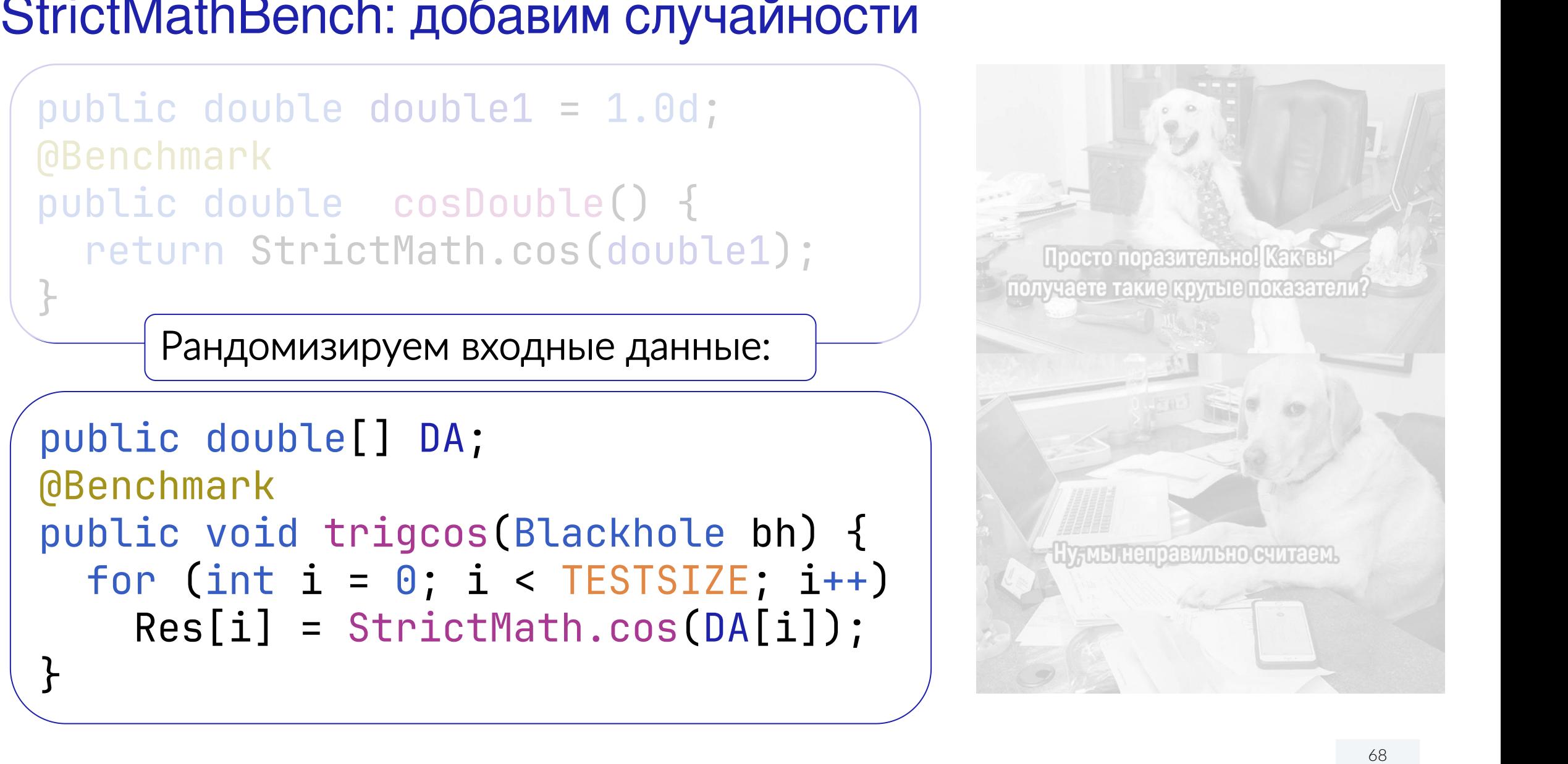

# На рандомизированном наборе

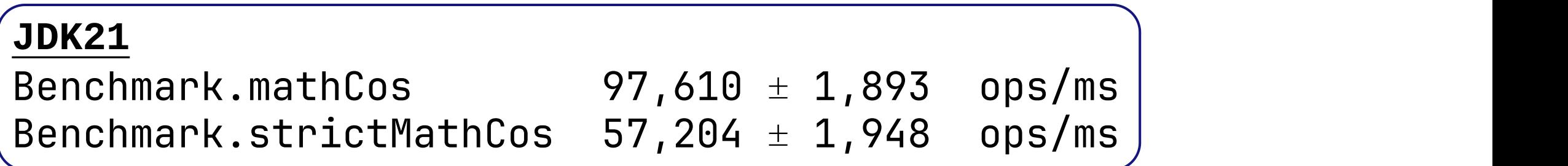

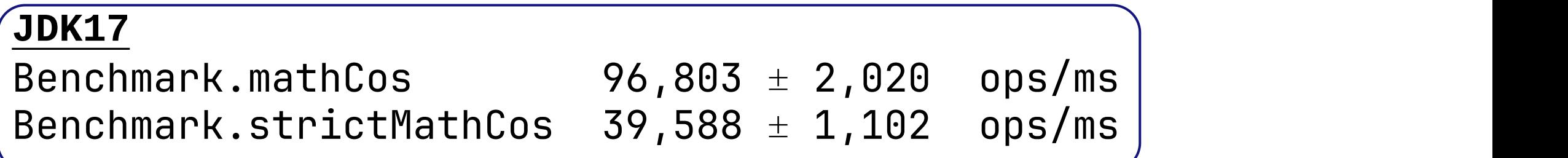

Предыдущий тест всегда делал Math.cos(1.0d), текущий работает на рандомизированном наборе данных

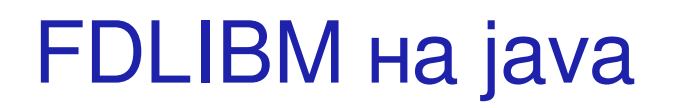

#### Две больших фазы:

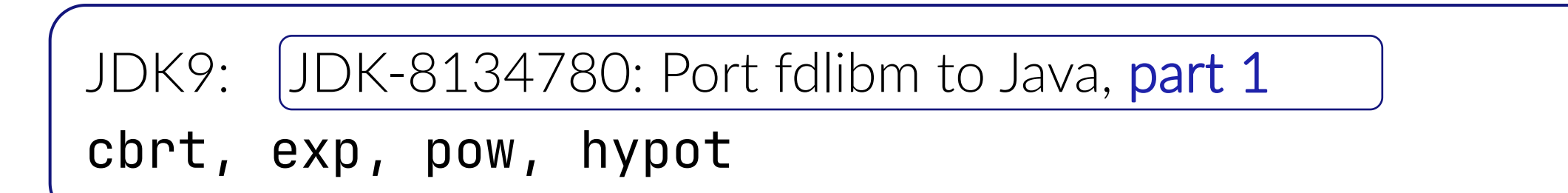

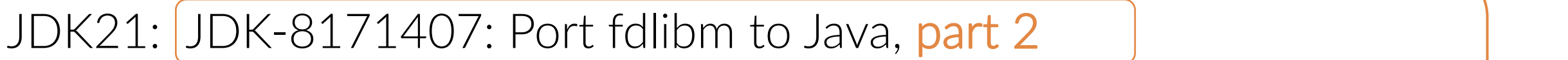

sin, cos, tan, asin, acos, atan, sinh, cosh, tanh, atan2 log, log10, expm1, log1p

# A Ha RISC-V?

- RuntimeStubs для части математики отсуствуют
- Вместо них используются natives  $\bullet$
- Они всё ещё способны выиграть по перформансу у pure java

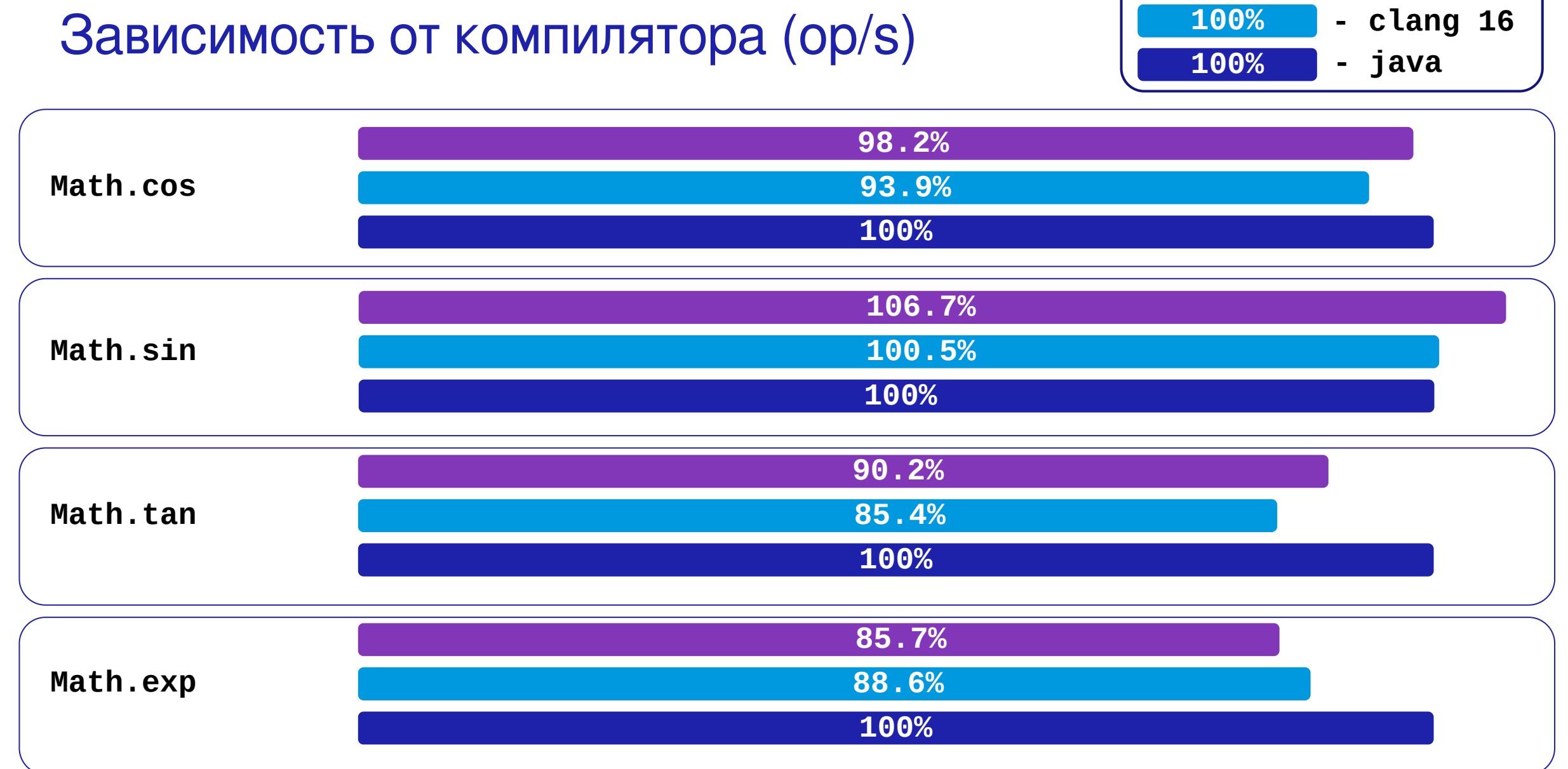

#### 72

100%

a.

-  $gcc$  11

#### $\mathbf{I}$   $\mathbf{I}$  $\blacktriangle$
### Как узнать, что используется

https://chriswhocodes.com/hotspot\_intrinsics\_openjdk17.html

- Настроить фильтр: показать только Library  $\bullet$
- Флаг N native, последний из описанных типов.  $\bullet$
- Без флага один из первых двух  $\bullet$

### **Вернемся к RISC-V**

- За год было реализовано множество интринсиков, в том числе векторные версии
- Перформанс векторных версий пока не тестировался (за неимением аппаратуры), но эта ситуация начинает **МЕНЯТЬСЯ**

# Краткий обзор по прогрессу RISC-V

Реализованные за год Library интринсики:

- ExpandBits, CompressBits, MD5.implCompress, remainderUnsigned\_i/l, divideUnsigned\_i/l, compareUnsigned\_i/l, ChaCha20, roundD/roundF, VectorizedHashCode, ensureMaterializedForStackWalk, poly1305.processBlocks, Math.ceil/floor/rint, copySignF/copySignD, signumF/signumD, unsignedMultiplyHigh
- Улучшены String.Compare (до 23x в некоторых случаях), String.indexOf (до 11x в некоторых случаях)

Краткий обзор по прогрессу RISC-V

- Появился аналог cpuid (системный вызов hwprobe, linux 6.5+)
- OpenJDK17 поддерживает RISC-V

## Текущие задачи RISC-V

#### Список интринсиков: https://bugs.openjdk.org/browse/JDK-8318216

Зеленое - сделано, синее - в процессе, серое - еще не начато

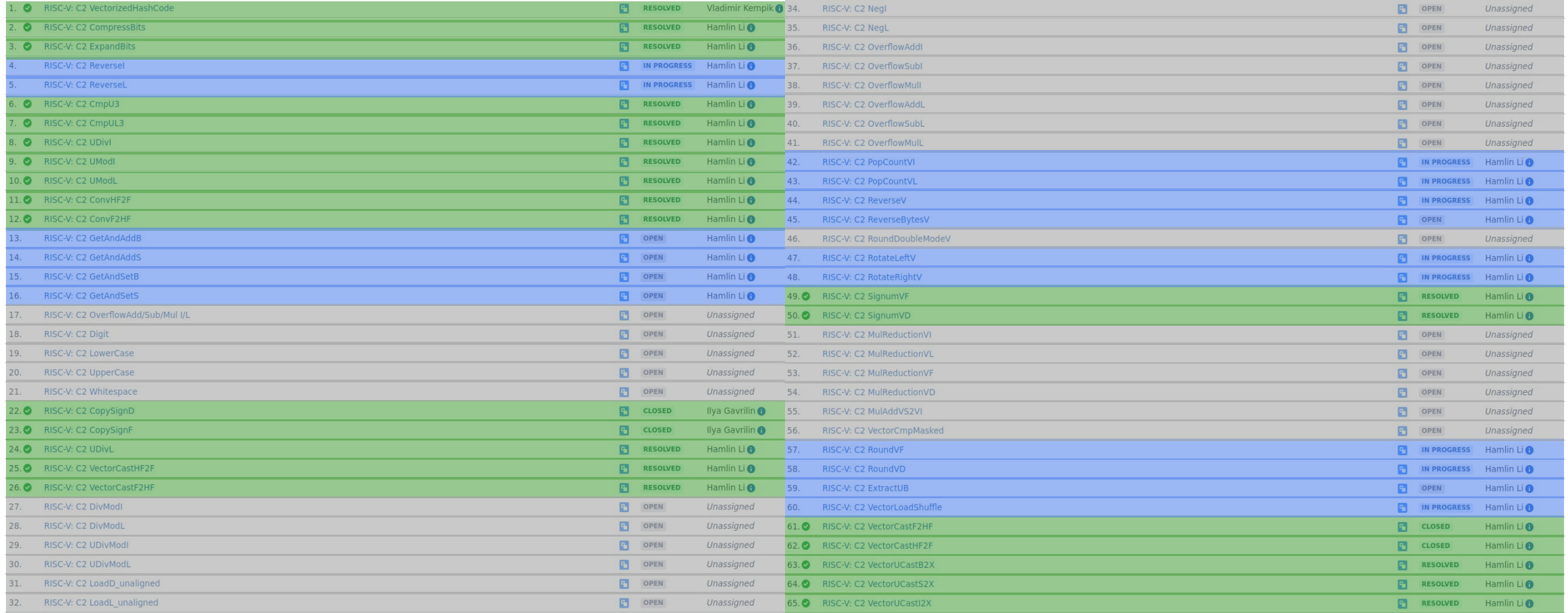

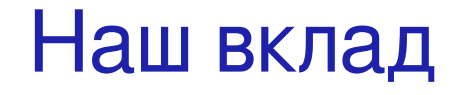

roundD/roundF

VectorizedHashCode

ensureMaterializedForStackWalk

unsignedMultiplyHigh

poly1305.processBlocks

Math.ceil/floor/rint, copySignF/copySignD, signumF/signumD

## RISC-V общедоступные платы RV64GC

#### VisionFive 2

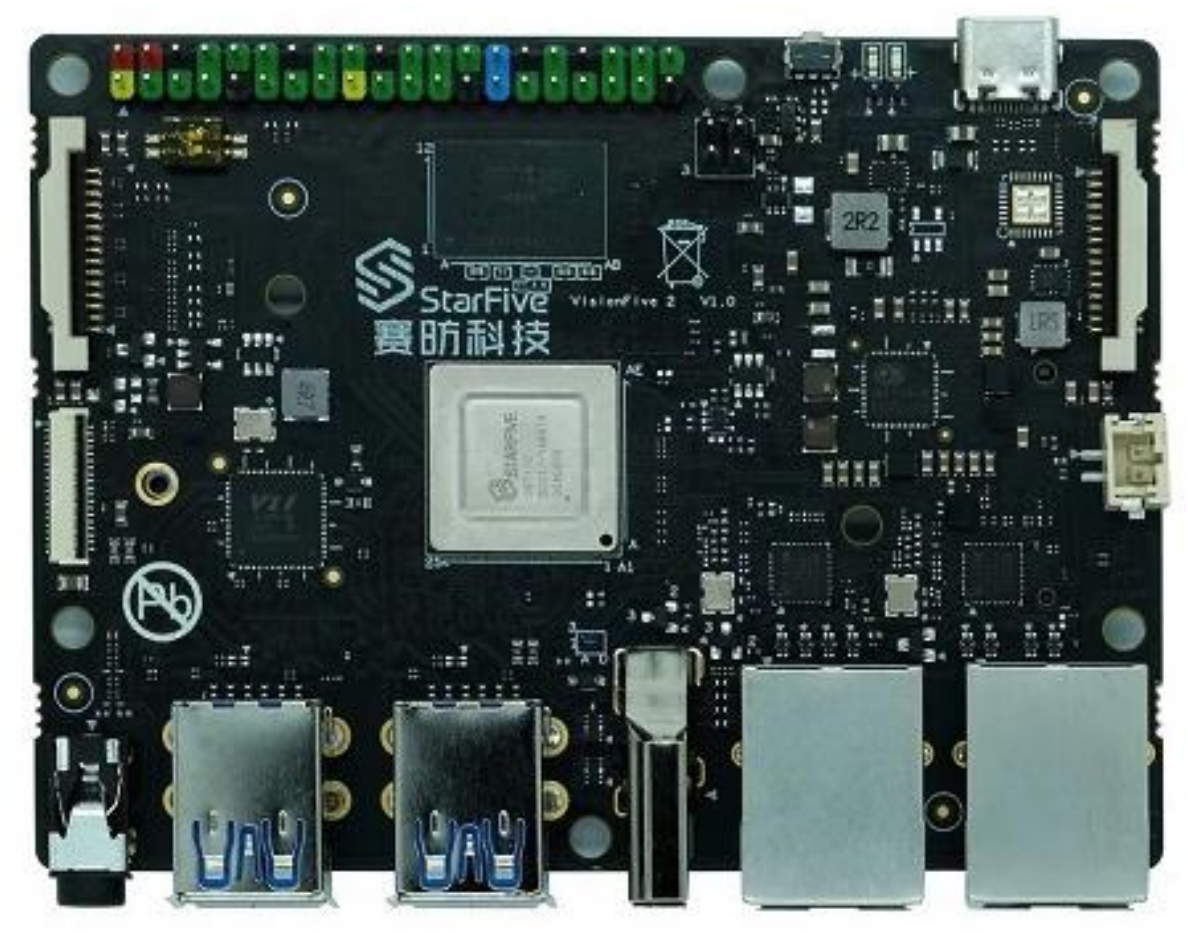

Licheepi 4a

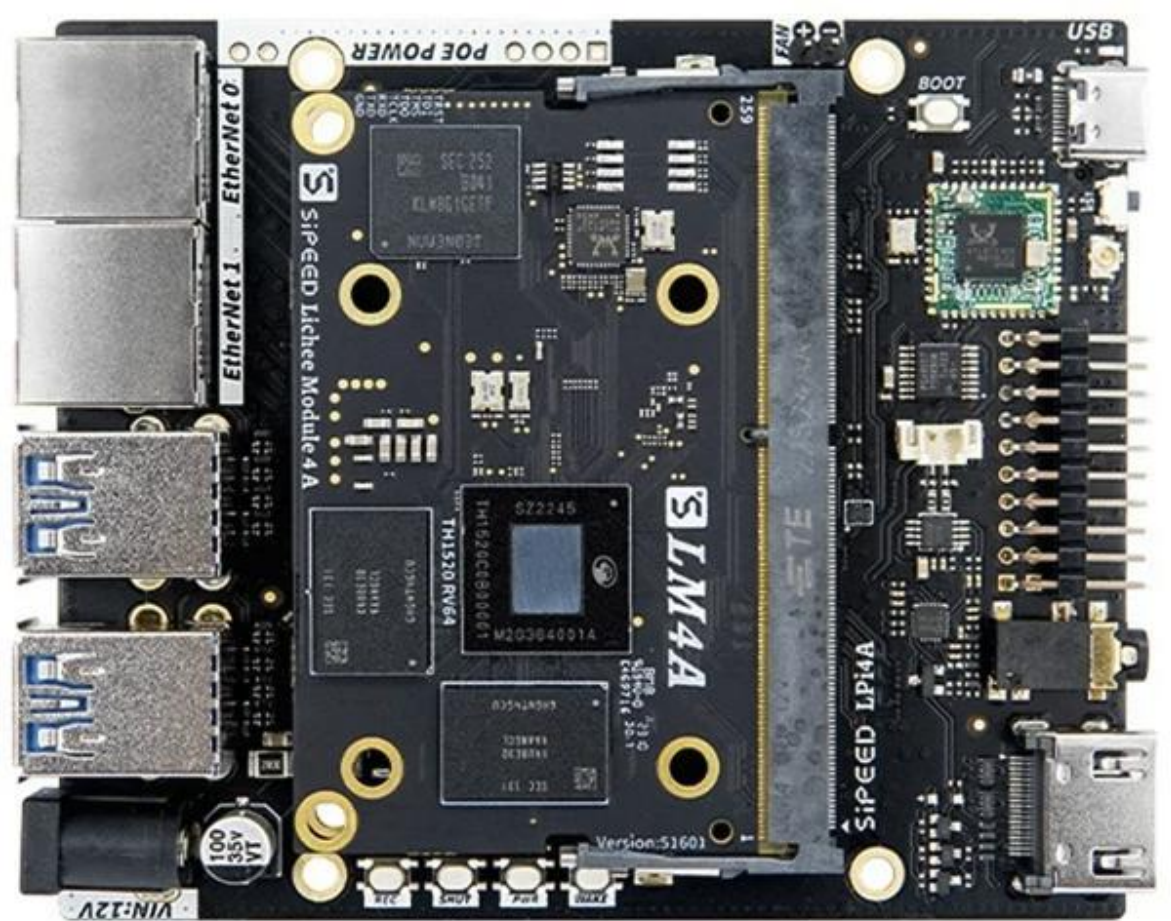

## Выводы

• OpenJDK может по-разному реализовывать то, что мы считаем интринсиками

## Выводы

- OpenJDK может по разному реализовывать то, что мы считаем интринсиками
- Производительность интринсика может зависеть от типа и версии компилятора, которым собрал openJDK ваш вендор

## Выводы

- OpenJDK может по разному реализовывать то, что мы считаем интринсиками
- Производительность интринсика может зависеть от типа и версии компилятора, которым собрал openJDK ваш вендор
- У RISC-V большой прогресс за год по количеству поддерживаемых интринсиков, low hanging fruits уже не осталось

### Полезные ссылки

- Sea Of Nodes. Cliff Click, Joker 2019, <https://www.youtube.com/watch?v=9epgZ-e6DUU>
- Volker Simonis HotSpot Intrinsics, <https://youtu.be/76gyiCteq-I>
- JDK Intrinsics list-

[https://chriswhocodes.com/hotspot\\_intrinsics\\_openjdk17.html](https://chriswhocodes.com/hotspot_intrinsics_openjdk17.html)

• JDK21 + вектора 0.7.1, работает на licheepi4A: <https://github.com/syntacore/syntaj21/tree/rvv0.7.1>

### Контакты

Владимир Кемпик: vladimir.kempik@syntacore.com Илья Гаврилин: ilya.gavrilin@syntacore.com